$83362$ 

(asociado a Fundación Bariloche)

Proyecto Prospectiva Tecnologica de América Latina (Subproyecto Prospectiva Ecológica de América Latina)

# DEDUC

Sistema Interactivo para el procesamiento deductivo de conceptos verbales

> Guía para el usuario Versión 1.0 para Apple II+ con CP/M-56K

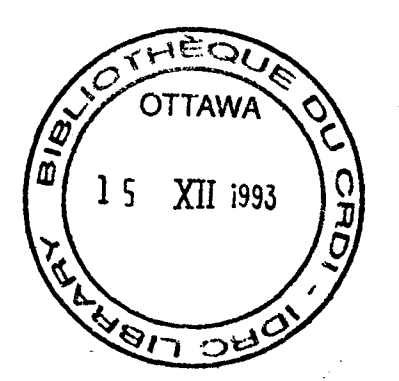

Miguel Gross Fundación Bariloche Abril 1984

mrc.

88362

 $ARCHIV$  $681.3.02$ DEDUC  $C$   $7$ 

# INDICE

A. INTRODUCCION

# **B.BIBLIOGRAFIA**

C.EL SISTEMA DEDUC

1. Què es DEDUC

- 2. La computadora. el sistema operativo y los diskettes
- 3. Como crear diskettes en blanco

4. Como generar rèplicas (back-up) de modelos

- $5.$  Las unidades funcionales  $\vee$  sus ambientes
- 6. La operación de los ambientes

# D. EL MODELO DEDUC

ÂΣ

- 1. Los elementos del modelo
- 2. Como armar un modelo. Un ejemplo

E. LA UNIDAD DEDUC: DEFINICION DEL MODELO

1. Inicialización

2. Objetos

3. Implicaciones

4. Premisas

F. LA UNIDAD DEDUCA: PROCESAMIENTO Y ANALISIS DE **CONCLUSIONES** 

- 1. Proceso deductivo
- 2. Conclusiones
- G. LA UNIDAD DEDUCB: TRANSFERENCIAS ENTRE MODELOS DE OBJETOS E IMPLICACIONES

1. Modelo origen a archivo auxiliar

2. Archive suxiliar a modelo destino

ANEXO. Cuadros de consulta rápida

 $\label{eq:2} \frac{1}{\sqrt{2}}\int_{0}^{\pi}\frac{1}{\sqrt{2}}\left(\frac{1}{\sqrt{2}}\right)^{2}d\mu_{\rm{eff}}$ 

 $\label{eq:2.1} \begin{split} \mathcal{F}^{(1)}_{\mathcal{F}}(\mathcal{F}_{\mathcal{F}}) & = \mathcal{F}^{(1)}_{\mathcal{F}}(\mathcal{F}_{\mathcal{F}}) \mathcal{F}^{(1)}_{\mathcal{F}}(\mathcal{F}_{\mathcal{F}}) \\ & = \mathcal{F}^{(1)}_{\mathcal{F}}(\mathcal{F}_{\mathcal{F}}) \mathcal{F}^{(1)}_{\mathcal{F}}(\mathcal{F}_{\mathcal{F}}) \mathcal{F}^{(1)}_{\mathcal{F}}(\mathcal{F}_{\mathcal{F}}) \end{split}$  $\mathcal{L}(\mathcal{L}^{\text{max}}_{\mathcal{L}^{\text{max}}_{\mathcal{L}$ 

 $\label{eq:2} \frac{1}{2} \int_{\mathbb{R}^3} \frac{1}{\sqrt{2}} \, \mathrm{d} \mu \, \mathrm{d} \mu \, \mathrm$ 

 $\sim 10^{11}$  km s  $^{-1}$ 

# A. INTRODUCCION

Cuando se intenta efectuar un analisis prospective de un sistema social. resulta extremadamente dificil aplicar mismos mėtodos cientificos utilizados en las ciencias natu-<br>rales. Esos mėtodos sòlo pueden describir muchos de los mètodos sòlo pueden describir muchos de los<br>involucran al hombre de manera imprecisa, inprocesos que involucran al hombre de manera imprecisa, completa v distorsionada o ni siquiera pueden hacerlo.

Los sistemas sociales estan determinados por acciones humanas que pueden alterar en cualquier instante su pauta de comportamiento. Esta se basa en el procesamiento ce informaciòn cualitativa y simbòlica. Para simular un sistema social deben reoroducirse los procedimientos empleados por el hombre para seleccionar y procesar la información relevante a la toma de decisiones.

Personas con una similar base *de* conocimiento v un sistema semejante de valores toman decisiones parecidas en situaciones iguales. Por lo tanto las tendencias de comoortamiento pueden estudiarse aun bajo nuevas condiciones. no sòlo como mera extrapolaciòn. mediante un modelo cognitivo que representa el sistema conceptual y el mecanismo de<br>procesamiento de los actores sociales. Estos son individuos procesamiento de las actores sociales. Estos son individuos o grupos de individuos oue tienen un comportamiento homogeneo y que interactùan desarrollando objetivos comunes.

El hombre procesa conceptos con un cierto significado semantico de manera mas o menos lOqica. Tanto los conceptos como las cadenas lbgicas de deducciOn pueden exoresarse en lenguaje natural. Por tal motivo se prefiere un mètodo cualitativo. no numerico, semejante al lenguaje natural, para reproducir los procesos cognitivos de deducción y valorizacibn.

El modelo DEDUC. desarrollado por el Institute de Analisis de Sistemas Aplicados y Pronbstico de Hannover, Alemania Federal, para simular procesos de deducción, se define mediante un lenguaje formal basado en la lbgica simbblica ("predicate calculus"). Dicho instituto ha preparado tambièn un orograma interactive de computadora oara orocesar modelos DEDUC.

# INTRODUCCION

Partiendo de la descripcibn del metodo v del programa (ver biblioarafia a continuación) hemos desarrollado un sistema oara la microcomoutadora Apple II+ bajo el sistema ooerativo CP/M-56K. Este sistema cumole con casi todas las funciones del programa original. Dnicamente se alterò el ambiente de trabajo oara adecuarlo a la caoacidad limitada de la Apple. Asi el sistema debiO dividirse en varios programas, distribuidos a su vez en varios diskettes segun su funciòn.

Esta auia consta de cinco oartes. La primera describe el sistema. su composiciòn v su operaciòn. La segunda parte<br>explica en què consiste un modelo DEDUC. Si Ud. requiere explica en què consiste un modelo DEDUC. mavor profundidad en el tema debe consultar la bibliografia. pues no es obietivo de este manual ensehar a construir un modelo de esta indole. Al final de ese capitulo podrà Ud. sequir un ejemplo completo. Es aconsejable que Ud. lea primero la descripcion del sistema v de los modelos DEDUC v lueoo siaa ese e1emolo en la comoutadora.

Las otras tres oartes describen detalladamente los comandos aue se utilizan en cada ambiente del sistema v cual es su funcion. Al final se resumen en varios cuadros todos los aspectos de DEDUC para la consulta ràpida durante el procesamienta de modelos.

 $\overline{H}$ 

**B. BIBLIOGRAFIA** 

BOSSEL, H. (Ed.) Concepts and Tools of Computer-assisted Vols. Policy Analysis.  $1 - 3.$ 1977. Birkhäuser Verlag. Basel. Stuttgart.

HORNUNG, B.R. Qualitative Systems Analysis as a tool for Development Studies en Dependence and Inequality. A Systems Approach to the<br>Problems of Mexico and other Developing Countries, Gever, R.F. & Van der Zouwen, J. (Eds.). Pergamon Press. Oxford, New York.

BOSSEL, H.; HORNUNG, B.; MULLER-REISSMANN, K.F. A Basic Needs Approach to Impact Analysis and Evaluation for Long-term Policy Making. Nonnumerical Modelling with the Interactive Program DEDUC.

> Kognitive Systemanalyse. Konzeptverarbei- $Z$ usammentung und Verhaltenssimulation.  $Tei\tilde{T} - I\tilde{\mathcal{O}}.$ fassender Abschlussbericht. Instituto de Analisis de Sistemas Aplicados y Pronostico. 1982. Hannover.

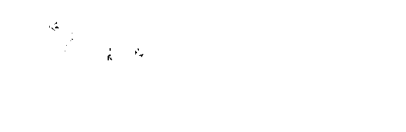

 $\label{eq:2.1} \frac{1}{\sqrt{2}}\int_{\mathbb{R}^3}\frac{1}{\sqrt{2}}\left(\frac{1}{\sqrt{2}}\right)^2\frac{1}{\sqrt{2}}\left(\frac{1}{\sqrt{2}}\right)^2\frac{1}{\sqrt{2}}\left(\frac{1}{\sqrt{2}}\right)^2\frac{1}{\sqrt{2}}\left(\frac{1}{\sqrt{2}}\right)^2\frac{1}{\sqrt{2}}\left(\frac{1}{\sqrt{2}}\right)^2\frac{1}{\sqrt{2}}\frac{1}{\sqrt{2}}\frac{1}{\sqrt{2}}\frac{1}{\sqrt{2}}\frac{1}{\sqrt{2}}\frac{1}{\sqrt{2}}$ 

# C. EL SISTEMA DEDUC

## 1. Què es DEDUC

DEDUC es un sistema interactive oara el procesamiento deductivo de conceptos verbales. Estos conceptos y las reglas de deducción son descriptas mediante un modelo DEDUC.<br>Este modelo està compuesto por objetos (estructurados modelo està compuesto por objetos (estructurados jerArquicamente>~ implicaciones y premisas. Como resultado del proceso deductive, que consiste en aplicar las implicaciones a las premisas, se obtienen las conclusiones. Estas pueden convertirse luego en premisas para nuevos procesos deducti vos.

Las premisas y conclusiones son sentencias lbgicas compuestas par un predicado y un conjunto de objetos. En el prOximo capitulo se describirA detalladamente como se construve un modelo DEDUC.

El sistema DEDUC almacena cada modelo en una base de Mediante las distintas funciones del sistema Ud. ouede agregar elementos, eliminarlos. modificarlos. exhibirlos en pantalla, imprimirlos, etc. Para ello se utilizan comandos muy simples, cuyas palabras identificatorias se muestran en pantalla coma ayuda-memoria.

Como los mismos comandos pueden aplicarse a distintos elementos de un modelo y su significado puede variar segûn el contexto en que se expresa, se ha dividido el sistema en ambientes. Asi se evita la proliferacibn de comandos con sufijos y/o prefijos. Par ejemplo, existen ambientes para el manejo de objetos, de implicaciones, de premisas, etc.

Debido a la limitada capacidad de las diskettes las ambientes DEDUC se distribuyen en varias unidades funcionales, cada una de las cuales corresponde a un diskette. Para acceder a una unidad funcional, Ud. coloca el diskette correspondiente y tipea su nombre (que puede leerse en la etiqueta del diskette). Inmediatamente aparecerà en pantalla un men6 que detalla las ambientes accesibles desde esa unidad funcional. Ud. selecciona el ambiente deseado, que es exhibido luego en pantalla. De ahi en adelante Ud. debe utilizar los comandos validos para ese ambiente para efectuar la tarea deseada. Cuando Ud. da por terminada su tarea en ese ambiente. el sistema vuelve a estibir el menù de la unidad funcional.

*(* 

 $\left($ 

En sintesis. el sistema DEDUC està compuesto por unidades funcionales. desde las cuales Ud. selecciona un ambiente a partir de un menù, en el cual desarrolla una serie de tareas mediante comandos relativamente simples.

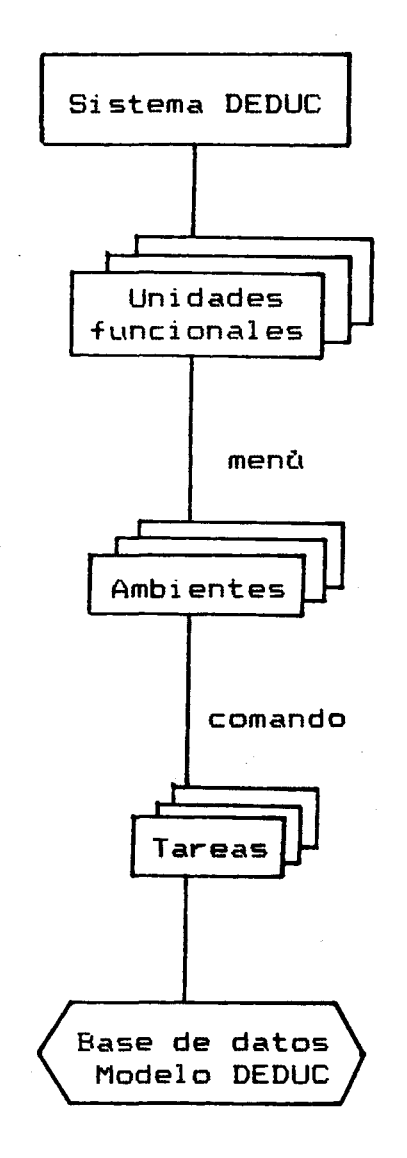

 $C-2$ 

2. La computadora, el sistema operative y las diskettes

El sistema DEDUC, cuya version se describe aqui, funciona en el siguiente equipo:

Computadora Apple II+ con 48K propios Tarjeta de expansion de memoria de 16K <RAMCARD> Procesador ZBOA con CP/M-56K <Softcard) Tarjeta de video de 80 columnas (p.ej.VIDEX-Videoterm> Dos unidades de diskette de dòble densidad Un monitor Una impresora

Cada unidad funcional se encuentra almacenada en un diskette que Ud. debe colocar siempre en el drive <unidad de diskette> A:. es decir en el que normalmente se ubica a la izquierda. De la misma manera. cada modelo DEDUC ocupa un diskette entero que debe colocarse siempre en el drive B: (a la derecha).

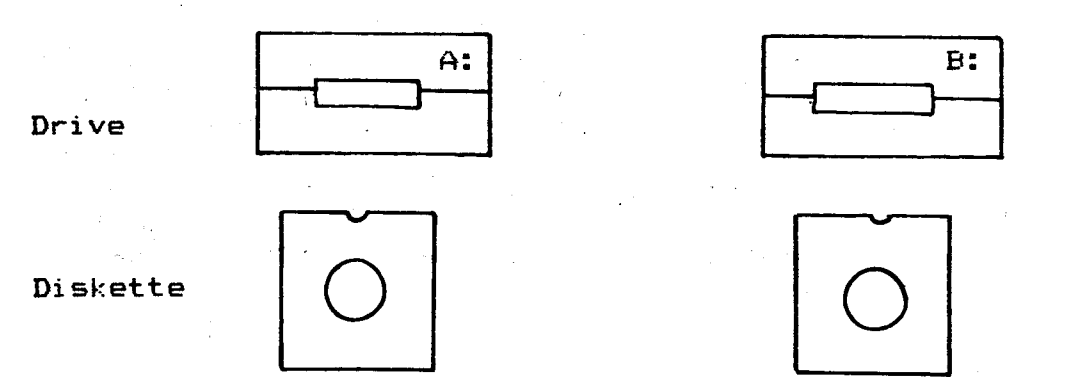

Uni dad -funcional Modelo

 $C - 3$ 

Inmediatamente despues de reemplazar un diskette, sea oara trabajar con otro modelo, sea para entrar en otra unidad funcional, Ud. debe advertir al sistema operativo de la nueva situación mediante el comando Ctrl-C. Este se obtiene manteniendo presionada la tecla CTRL y tipeando una C. Ud. advertirà que el drive A: estarà activo durante unos instantes. al termino de los cuales aparecera en pantalla nuevamente la señal A> del sistema operativo.

*(*  (

Cuando Ud. advierta la señal A> del sistema operativo v<br>que los drives se encuentran inactivos. significa que el los drives se encuentran inactivos. sionifica que el sistema ooerativo espera cue Ud. tioee el nombre de la unidad funcional instalada en el drive A:. Cuando hava finalizado de tioear el nombre. debe Presionar la tecla RETURN <fin de mensaje). lnmediatamente se activara primero el drive A:. lueco el drive B: v despues aparecera en pantalla el menù correspondiente.

Si en cambio Ud. no coloco el diskette apropiado, recibira como resouesta el nombre tipeado v un signo de interrogaciòn. Si por casualidad Ud. tipeò mal el nombre de la unidad funcional v este coincide con alcuno de los programas almacenados en el diskette. puede interrumpir el procesamiento manteniendo oresionada la tecla CTRL v Presionando la tecla RESET. Volvera a aoarecer A>. Esto lo ouede hacer en cualcuier memento v en cualquier circunstancia. pero puede perder informacion, pues el sistema almacena en forma Permanente recièn al salir de un ambiente de trabajo la ditima informacion incresada. Por lo tanto. solo debe utilizar ese comando como último recurso.

Si en alcun memento durante una sesion de trabajo aparece un mensaie como BDOS ERR ••.• sicnifica cue hubo un error de acceso a disco, va se<mark>a po</mark>r haberse dañado el diskette o por<br>alouna interferencia en el sistema. Lo màs probable, sin alguna interferencia en el sistema. Lo màs probable. embargo. serà que aparezca al comienzo de la sesiòn por no haberse colocado el diskette en el drive B:. Una vez hecho esto. se debe oresionar Ctrl-C v volver a empezar. El mensaje NO FILE. en cambio. sicnifica que el diskette en el drive B: no contiene un modelo DEDUC.

En sintesis:

- a> Verificar que siempre existan diskettes en ambos drive.
- b) Verificar que en drive A: siempre haya una unidad funcional y en drive B: un modelo o un diskette en blanco (para crear un nuevo modelo>.
- c> Inmediatamente despues de un reemplazo de diskettes, debe presionar Ctrl-C.
- d) Ante un mensaje de error del sistema operative <XXXXX?, NO FILE O BDOS ERR...) verificar si los diskettes son los correctos o si el comando tenia sentido (p.ej. no se puede trabajar con un modelo sin haberlo inicializado).
- *e>* No salir nunca de un ambiente, si no es por la via del comando apropiado (Terminar).

# 3. Como crear diskettes en blanco

Para oue un diskette pueda ser utilizado. debe Ud. someterlo al proceso de formateado. Para ello colooue el diskette maestro de CP/M <Softcard> en el drive A: v el diskette a formatear en el drive B:. Este diskette puede ser virgen o un diskette cuvo contenido va no le interesa conservar. A continuacion ejecute la siguiente secuencia de comandos (ante cada exhibición de la señal A>);

#### Ctrl-C

#### FORMAT B:<RETURN>

Se le oedira la insercion del diskette: conteste presionando <RETURN>. Tambien recibira una advertencia si el diskette no es viroen: conteste Y. Luego espere la señal del sistema operative A> v tipee

# COPY B:=A:/S<RETURN>

Conteste todas las preauntas con <RETURN>.

Cuando vuel va a aparecer  $A>$  habra creado un diskette en blanco listo oara recibir un modelo DEDUC. Colbquele una etiaueta con la fecha, la levenda CP/M-56K v la identificaciòn que Ud. prefiera.

*(*  I

*(* 

I  $\overline{\mathcal{L}}$ 

# 4. Como oenerar rèplicas (back-up) de modelos

Para evitar los oroblemas suscitados por interruociones no normales de una sesion de trabajo o oor la fragilidad de los diskettes. es conveniente poseer rèplicas de los diskettes cue contienen los modelos. Tambien se oueden generar rèplicas para efectuar experimentos con los modelos. manteniendo la versiòn orioinal de los mismos.

Para oenerar una replica debe colocarse en el drive A: el diskette maestro de CP/M v tipear lueoo de cada A>

Ctrl-C

COPY B:=A:<RETURN>

El comoutador oedirA cue inserte el diskette a cooiarse en el drive A: v el diskette que deberA contener la replica en el drive B:. Este debe ser un diskette formateado. Cualouier información que hava contenido antes. serà borrada. Lueao oresione <RETURN> v esoere un nuevo mensaje del comoutador. aue oreauntarA si desea hacer mAs copias del mismo diskette. Proceda seaùn corresponda. Recuerde etiauetar los nuevos diskettes.

 $C-6$ 

5. Las unidades funcionales y sus ambientes

El sistema DEDUC està compuesto por tres unidades funcionales. Cada uno de ellos se invoca colocando el correspondiente diskette en el drive A:~ presionando Ctrl-C y tipeando su nombre seguido por <RETURN>.

Una vez aparecido el menu de ambientes, se selecciona el deseado presionando la tecla con el número correspondiente. Un cero provoca la inmediata apariciòn  $\leq$ e la señal A> (y un mensaje que recu~rda presionar Ctrl-C luego de un reemplazo de diskettes).

El siquiente cuadro muestra las unidades funcionales con sus ambientes:

 $\label{eq:2} \mathcal{L}^{\mathcal{A}}(\mathcal{A})=\mathcal{L}^{\mathcal{A}}(\mathcal{A})\mathcal{L}^{\mathcal{A}}(\mathcal{A})=\mathcal{L}^{\mathcal{A}}(\mathcal{A})\mathcal{L}^{\mathcal{A}}(\mathcal{A}).$ 

DEDUC = Almacenamiento y recuperacion de un modelo

- 1 · Inicializacion de un nuevo modelo
- 2 Objetos<br>3 Implicacio
- Implicaciones
- 4 Premisas

DEDUCA = Procesamiento de un nuevo modelo

1 Proceso deductive

 $\label{eq:2.1} \mathcal{B}(\mathcal{C}) = \left\{ \begin{array}{ll} \mathcal{C}(\mathcal{C}) & \mathcal{C}(\mathcal{C}) \leq \mathcal{C}(\mathcal{C}) \leq \mathcal{C}(\mathcal{C}) \end{array} \right. \quad \mbox{and} \quad \mathcal{C}(\mathcal{C}) = \mathcal{C}(\mathcal{C}) \quad \mbox{and} \quad \mathcal{C}(\mathcal{C}) = \mathcal{C}(\mathcal{C}) \quad \mbox{and} \quad \mathcal{C}(\mathcal{C}) = \mathcal{C}(\mathcal{C}) \quad \mbox{and} \quad \mathcal{C}(\mathcal$ → 数 みにおい 高裕は あいいつの  $\sim 10^{11}$  km s  $^{-1}$ 

2 Conclusiones

DEDUCB = Transferencias entre modelos de objetos e impli-  $\cdot$   $\cdot$   $\cdot$  caciones  $\cdot$   $\cdot$ 化普通损害 的复数医普林氏征 医白色 网络大陆 人名英格兰人姓氏

1 ·Modelo origen a archivo auxiliar

2 Archive auxiliar a modelo destine

'- ...

*(* 

第 盤

 $\sim 5$ 

۵Ė,

Associated and the

## La operacion de los ambientes

Salvo la inicialización. que sòlo consulta el nombre del model~. el oroceso deductive v la transferencia·de elementos del archive auxiliar a un modelo. cue son totalmente automaticos. los restantes ambientes son interactivos. Dentro de cada uno de ellos Ud. se maneja mediante comandos DEDUC.

Asi como el sistema ooerativo utiliza A> como señal de esoera de comandos CP/M. DEDUC tiene tambien un simbolo de espera:

#### # <numeral)

Esta señal es colocada en la oantalla cuando DEDUC finaliza una tarea v esoera cue Ud. le indioue una nueva.

La estructura de un comando DEDUC es muv simole:

# Nombre <comando>

Cada comando DEDUC emoieza con un nombre cue lo identifica. El cueroo del comando depende del ambiente en que se lo utiliza v serà exolicado en los capitulos correspondientes. Por eiemolo.

# IMPRIMIR 5

en el ambiente de las Premisas sionifica listar en la imoresora la premisa identificada por ese número.

Notara Ud. cue. cuando DEDUC emite su simbolo de espera. #. simultaneamente exhibe en la oarte suoerior derecha de la oantalla los nombres de todos los comandos disponibles para ese ambiente como avuda-memoria.

DEDUC no procesara un comando mientras Ud. no presione la tecla <RETURN> seNalando el fin de mensaje. Ud. tendra asi ooortunidad de revisarlo v correqir alq6n error que advierta. La única forma de corregir un error en un comando DEDUC es mediante la tecla de retroceso, <- . cuva acción consiste en retroceder el cursor hasta la oosiciOn deseada. borrando los caracteres aue encuentra en su desolazamiento.

El comando DEDUC acepta hasta 500 teclas presionadas incluyendo retrocesos y el fin de mensaje. Esto sianifica aue el comando ouede ocuoar mas de una linea.

Una vez aue Ud. hava presionado la tecla <RETURN>. DEDUC analizara su comando. Cualauier error o inconsistencia que encuentre. le serà advertida inmediatamente mediante un mensaie. En alaunas ocasiones le sera indicado el lugar oreciso en el comando. donde fue descubierto el oroblema. A  $continuation$  volverà a aparecer el simbolo #.

Ud. no podrà corregir el comando, ya que DEDUC no posee un editor. de comandos. Debera tioearlo nuevamente. previo analisis de la causa del error.

En cambio. si DEDUC acepta el comando. lo ejecutarà inme-<br>tamente. Esto puede demorar mavor o menor cantidad de diatamente. Esto puede demorar mavor o menor cantidad tiempo sequn el comando. la estructura del modelo en ese momento v la situación en que se emite (pues DEDUC utiliza carte de la memoria central come almacenamiento rapido provisorio que al comienzo de la operación de un ambiente està  $\vee$ acio $\rangle$ .

DEDUC utiliza la pantalla acreqando lineas en forma vertical. Una vez llenas las 24 lineas. sòlo utilizarà la inferior para la exhibiciòn de nuevos mensajes. avanzando<br>hacia arriba el resto de la pantalla. Asi las lineas supehacia arriba el resto de la pantalla. riores desaparecen. Las ùnicas excepciones son los menùes de las unidades funcionales. el inicio de un ambiente v el avuda-memoria de comandos. Existen casos en que la cantidad<br>de información que se ha requerido excede el espacio de de información que se ha requerido excede el espacio<br>pantalla. Por tal motivo puede ocurrir que Ud. no ha Por tal motivo puede ocurrir que Ud. no hava tenido tiempc de examinar las crimeras lineas antes de su desaparición por la parte superior. CP/M provee para ello un comando de interrupción. Presionando Ctrl-S puede Ud. £onqez lar la salida. Presionando luego cualouier tecla el listado continùa.

La impresora debe ser prendida y puesta en linea antes de emitir el primer comando de impresión. pues en caso contrario perderà toda la información nueva que Ud. haya inoresado durante la operación del ambiente en que se produjo el incidente. El control del sistema se recucera con un Ctrl-RESET. oero fuera de la unidad funcional aue debe ser invocada nuevamente.

Ud. apreciara tambien que la impresora demora la emisiOn de la ditima linea. Con cada comando de impresión se listarà la linea oendiente v las del nuevo comando. Cuando Ud. sale del ambiente. se imprimira la Oltima linea del ultimo comando de imcresiOn.

Con el primer comando de impresión de un ambiente se imcrime un encabezamiento con el nombre del modelo.

. ..

*(* 

 $\label{eq:2.1} \mathcal{L}(\mathcal{L}) = \mathcal{L}(\mathcal{L}) \mathcal{L}(\mathcal{L}) = \mathcal{L}(\mathcal{L}) \mathcal{L}(\mathcal{L})$ 

 $\label{eq:2.1} \frac{1}{\sqrt{2\pi}}\sum_{i=1}^n\frac{1}{\sqrt{2\pi}}\sum_{i=1}^n\frac{1}{\sqrt{2\pi}}\sum_{i=1}^n\frac{1}{\sqrt{2\pi}}\sum_{i=1}^n\frac{1}{\sqrt{2\pi}}\sum_{i=1}^n\frac{1}{\sqrt{2\pi}}\sum_{i=1}^n\frac{1}{\sqrt{2\pi}}\sum_{i=1}^n\frac{1}{\sqrt{2\pi}}\sum_{i=1}^n\frac{1}{\sqrt{2\pi}}\sum_{i=1}^n\frac{1}{\sqrt{2\pi}}\sum_{i=1}^n\$ 

 $\label{eq:2.1} \frac{1}{2}\sum_{i=1}^n\frac{1}{2}\sum_{j=1}^n\frac{1}{2}\sum_{j=1}^n\frac{1}{2}\sum_{j=1}^n\frac{1}{2}\sum_{j=1}^n\frac{1}{2}\sum_{j=1}^n\frac{1}{2}\sum_{j=1}^n\frac{1}{2}\sum_{j=1}^n\frac{1}{2}\sum_{j=1}^n\frac{1}{2}\sum_{j=1}^n\frac{1}{2}\sum_{j=1}^n\frac{1}{2}\sum_{j=1}^n\frac{1}{2}\sum_{j=1}^n\frac{1}{2}\sum_{j=1}^n\$ 

 $\label{eq:2.1} \mathcal{L}(\mathcal{L}^{\text{max}}_{\mathcal{L}}(\mathcal{L}^{\text{max}}_{\mathcal{L}})) \leq \mathcal{L}(\mathcal{L}^{\text{max}}_{\mathcal{L}}(\mathcal{L}^{\text{max}}_{\mathcal{L}}))$ 

# D. EL MODELO DEDUC

# 1. Los elementos del modelo

sistema DEDUC està basado en el procesamiento de E1 conceptos verbales. Esos conceptos se integran en un modelo coonitivo que puede utilizarse para simulaciones cualitativas. Los elementos de ese tipo de modelos son los siguientes:

> Objetos Estructuras de objetos Predicados Premisas Implicaciones

A continuaciòn los describiremos sintèticamente. Para un estudio màs profundo de los modelos DEDUC debe Ud. consultar la bibliografia.

# Objetos:

Son entidades definidas en forma cualitativa,  $D - P$ "Ambiente". "Materia prima". "Economia", "Tiempo", "Pais", "Region", "Presente", "Futuro", etc.

Estos objetos corresponden a las variables de estado de los modelos de simulación numéricos. A diferencia de èstos no se les asiona un valor. En cambio forman parte de sentencias que declaran un estado cualitativo de los mismo**s.** 

#### Estructuras de objetos:

Un objeto puede representar a un orupo de objetos. En el ejemplo de arriba "Presente" v "Futuro" forman parte del consunto "Tiempo". Asi, qualquier referencia a "Tiempo" se hace extensiva a cada uno de sus integrantes a menos que se indique expresamente que la referencia es para el conjunto en forma global.

D. 1 Los elementos del modelo

Como se verà màs adelante. las implicaciones interoretan los obietos como aruoos. El oroceso deductivo trabaja con los individuos del grupo o con todo el grupo segùn las circunstancias. De esta manera se efectùa no sòlo una deducciòn horizontal. que consiste en evaluar el lado izauierdo de la implicación y obtener como resultado el lado derecho. sino tambièn una deducciòn vertical a travès de las estructuras de objetos.

Las estructuras pueden consistir de varies niveles. Un objeto. que forma parte de un grupo. puede representar a su vez un conjunto de objetos. Tambièn se permite que un objeto forme parte de màs de un grupo. Debe prestarse atenciòn. sin embargo, que no se produzca una incongruencia. es decir, que a travès de las relaciones entre objetos uno pertenezca a si mismo.

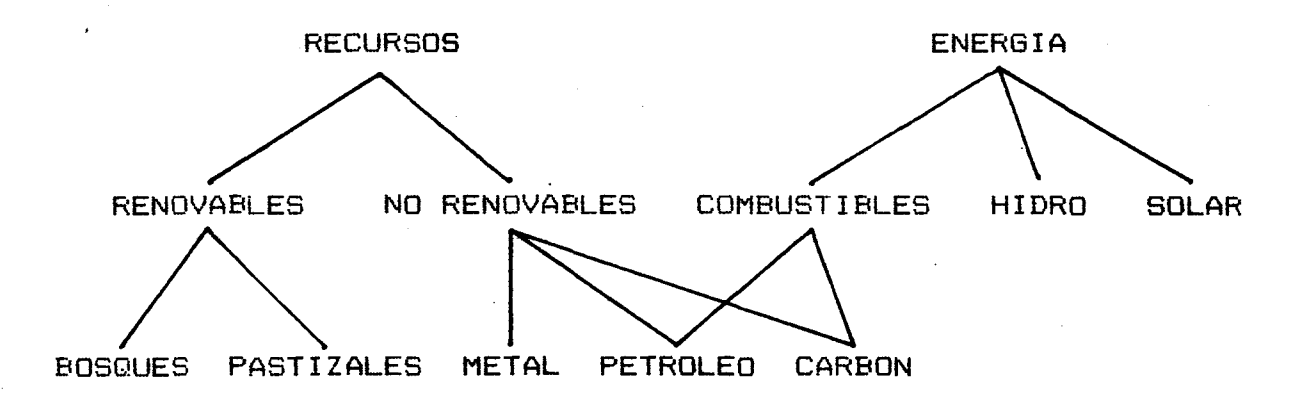

Un ejemplo de estructura es el siguiente:

Un concepto importante es la intersección de objetos. ooeraciOn fundamental del proceso deductivo. La inter sección de dos objetos son los obj<mark>etos contenidos</mark> en<br>ambos al màximo nivel·posibl**e.** Con la estructura de ambos al màximo nivel posible. Con la estructura arriba tenemos los siguientes ejemplos:

INT(RECURSOS.RENOVABLES) = RENOVABLES

 $INT(BOSQUES. METAL) = vacia$ 

INT<ENERGIA.ENERGIA> = ENERGIA

INT(ENERGIA.RECURSOS) = PETROLEO. CARBON

## D.1 Los elementos del modelo

DEDUC aplica continuamente esta operación para ir de lo general. definido en las implicaciones, a lo especial contenido en las premisas. Tambièn lo utiliza para aplicar las conclusiones a los objetos que realmente corresponden.

#### Predicados:

Describen el estado cualitativo de objetos, p.ej. Creciendo. Contaminado, Exporta, Escaso, Caro, Desarol lo, etc. Alqunos de los predicados oueden utilizarse tambien como objetos. Lo importante es que Ud. defina claramente què significa cada cosa.

El predicado ouede aplicarse a uno o mas objetos. Un predicado con un conjunto ordenado de objetos forma una sentencia. DEDUC maneja las sentencias mediante implicaciones v oremisas. La sentencia esta formada por un predicado v una n-upla de objetos.

predicado < objeto 1, objeto 2, , objeto R >

Las distintas sentencias que se forman con un mismo oredicado deben tener siempre la misma cantidad de objetos y. los objetos ubicados en la misma posición deben pertenecer a un mismo conjunto de objetos aunque no necesariamente del mismo nivel.

Por ejemplo es correcto decir:

## ESCASO (METAL)

#### ESCASO(PETROLEO)

#### ESCASO (RECURSOS)

Estas son sentencias compatibles pues los tres objetos tienen un significado afin.

No tiene sentido en cambio

#### ESCASO(TIEMPO)

pues se refiere a <mark>otro</mark> tipo de objetos. En este caso debe Ud. definir otro predicado.

*(* 

•

La comoatibilidad a oue hacemos referencia aqui ou~de no ser tal en el momento de evaluar una implicación. Por ejemplo. ~~CASO<METAL> v ESCASO<PETROLEO> son dos expresi $\cos$  que no tienen punto de contacto, priori son legitimas pues se refieren a la falta de RECURSOS. Lo imoortante es la correcta definicion del pero a oredicado.

Un ejemplo con màs de un obieto es:

## FALTA<METAL,TIEMPO>

# FALTA<PETROLEO.FUTURO>

En cambio. no es vàlido: FALTA(HOY,RECURSOS) pues se invirtiò el orden de los obietos. Tanto METALES - PETROLEO como TIEMPO - FUTURO estàn relacionados, pero en la tercer sentencia no existe relacion HOY - METALES o RECURSOS - TIEMPO.

DEDUC exiqe la consistencia de las sentencias pues no analiza su contenido. Si existe inversion de orden en alguna de ellas. DEDUC ouede rechazar incorrectamente la evaluacion de una implicaciOn par no encontrar una sentencia apropiada.

La importancia del orden se puede apreciar mejor en la siguiente sentencia:

EXPORTA(PAIS-A.PAIS-B.PRODUCTO.TIEMPO)

que significa "el pais A exporta al pais B un PRODUCTO en determinado periodo de TIEMPO". En esta situacion se podrian producir confusiones entre el pais comprador y el Pais vendedor mediante sentencias incorrectas pero estructuralmente validas. Par ejemplo

EXPORTA(Argentina,URSS,Granos,hoy)

v EXPORTA<URSS.Arqentina.Granos,hoy)

son aceotables oara DEDUC v probablemente obtenoa conclusiones extraNas. oero solo la orimera es verdadera.

Este eiemolo es Otil ademas para observar otro aspecto a tener en cuenta. No deben repetirse objetos en una sentenci a.

# Si se definia

# EXPORTA<PAIS.PAIS.PRODUCTO.TIEMPO>

no se loaraba el si9nificado esoerado. Esta exoresibn imolica aue cada vez que DEDUC 9enera una sentencia con el oredicado EXPORTA repetira el mismo objeto en los orimeros dos lugares. Debe enfatizarse que se trata de dos oaises distintos, A y B, y luego colocarlos en la estructura como

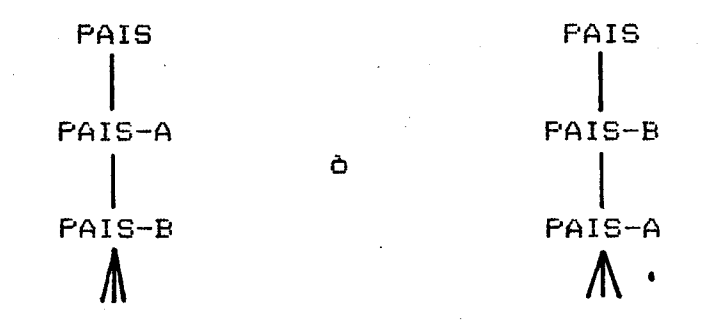

PAIS-A v PAIS-B son objetos auxiliares.

# Premisas:

Una sentencia se refiere a una situación que puede ser verdadera. falsa o indeterminada. Son utilizadas en las implicaciones para definir los mecanismos de deducciòn. es decir. la estructura del modelo (iuntamente con la estructuracion de los objetos). Mediante las oremisas Ud. activa algunas sentencias asignàndoles un valor. verdadero o falso. La oremisa describe el estado de objetos determinados. Define una sentencia y le asigna un valor.

Por eiemplo:

## EXPORTA(Argentina.URSS.Granos,Tiempo)

#### NO ESCASO<Granos,Argentina,hoy)

Las premisas corresoonden a los valores iniciales. umbrales o paràmetros de los modelos de simulación numèrica. Constituven el punto de partida para el proceso deductivo. A ellas se les aplican las implicaciones para obtene~ l~s conclusiones aue t~mbi~n son sentencias con un valor determin**ado.** Las conclusiones que va generando el proceso deductivo intervienen en los sucesivos pasos<br>del mismo. como si fueran premisas, pero no participan como si fueran premisas, pero no participan en futuros procesos deductivos a menos que sean transformadas exolicitamente en oremisas.

*(* 

(

*ez* 

 $\mathbb{R}$  $\mathcal{K}$ 

Como Ud. ouede no estar muv sequro del valor de la declaraciOn oue Ud. expresa mediante una premisa. DEDUC le oermite asianarle un factor de certeza <FC>. Este factor. cuvo rango es  $0:100$ . no debe ser confundido con el conceoto de probabilidad. No hace ninquna afirrnacibn acerca de la orobabilidad de ocurrencia del suceso expresado en la oremisa. Sblo se refiere al valor subjetivo de la exoresibn~ a la certeza que Ud. tiene de lo oue està expresando con la oremisa.

El factor de certeza no inf luve en el proceso deductivo. sblo caracteriza a las conclusiones. en donde el valor però familier del 1912 contractamente en denot en<br>valor no serà nunca mavor que el de las sentencias que las originaron.

#### Implicaciones:

Describen las relaciones entre sentencias mediante la clausula

SI <exoresibn> ENTONCES <conclusiones>

La exoresión es una exoresión lógica que tiene sentencias como operandos v utiliza los operadores lògicos NO. Y v O. Los ooeradores son evaluados en ese mismo orden de orecedencia v de izauierda a derecha oara ooeradores iauales. Ud. ouede alterar el orden mediante el uso de parèntesis como en una expresión algebraica.

Par eiemolo:

"Si el oais A exporta al oais B un producto en cualquier instante. entonces el pais A mejora sus ingresos en ese instante."

SI EXPORTA(PAIS-A.PAIS-B.PRODUCTO.TIEMPO) ENTONCES MEJORA(INGRESO.PAIS-A.TIEMPO);

"Si un pais mejora sus ingresos en cualquier instante v no aumenta su imoortacibn. entonces desarrolla su economi a."

SI MEJORA(INGRESO.PAIS.TIEMPO) Y NO AUMENTACIMPORTACION.PAIS.TIEMPO> ENTONCES DESARROLLA<ECONOMIA.PAIS.TIEMPO>=

Es imoortante entender come funciona el oroceso deductive vertical. Las imolicaciones hacen referencia a gruoos de objetos. Cada uno de esos grupos sera reoresentado por un unico objeto (que puede ser èl mismo) durante la evaluación de la implicación. Este objeto debe ser el mismo oara todas las veces en aue aparece mencionado el orupo en las diversas sentencias y se provecta a las conclusiones.

Si. por ejemplo. tenemos como premisas

MEJORA<INGRESO.PERU,HOY>

NO AUMENTA<IMPORTACION.PERU.FUTURO>

resulta que al objeto TIEMPO le corresoonde en la orimer sentencia el objeto HOY v en la seaunda FUTURO. La interseccibn de ambos objetos es vacia. Por tal motive el valor de la expresibn es indeterminado y no se logra una conclusion.

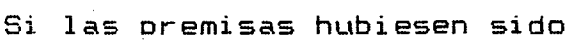

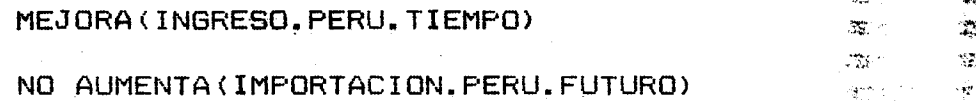

oodriamos asignar al grupo TIEMPO la intersección de los<br>objetos TIEMPO v FUTURO, que resulta ser el mismo objetos TIEMPO v FUTURO, que resulta ser FUTURO. La conclusibn seria

# DESARROLLO (ECONOMIA. PERU. FUTURO)

Si hubiesemos tenido cuatro premisas. dos para HOY y dos para FUTURO~ la implicacibn se hubiese evaluado dos veces. va aue ambos son validos. y se hubiesen obtenido dos conclusiones.

Las implicaciones son validas para cada uno de los objetos abarcados por los conjuntos de objetos mencionados en ellas.

Si llamamos Xi a todos los objetos \grupos) que aparecen en una implicación P(X1,X2,...), el significado concrete de esta es el si9uiente:

 $P(X1, X2, \ldots)$  es valida para todo conjunto de objetos  $xi$ , tal que cada uno pertenece al Xi correspondiente.

. .

*(* 

Si volvemos a tomar nuestro segundo ejemplo. la imol icaciOn es vAlida oara cualouier conjunto de 4 objetos. uno oerteneciente al grupo INGRESO. uno a IMPORTA-CION. uno a PAIS v uno a TIEMPO.

Si Ud. desea oue una sentencia sòlo tenga validez para el grupo complete que integra un objeto. es decir que sòlo sea cierta si es cierta para todos los objetos del arupo. DEDUC le permite señalar tal situación con un ":" delante del nombre del obieto. Si hubiese colocado esa señal delante del ob1eto INGRESO. no hubiera habido ninadn efecto. pero delante de PAIS hubiese impedido la deducciòn pues PERU no contiene ni es igual a PAIS. Los dos ountos tienen el efecto de cortar momentàneamente la p relaciOn del objeto con sus descendientes en la estructura.

Las conclusiones pueden recibir el valor FALSO. por e\_;emolo

SI AUMENTA<PRECIO> ENTONCES NO INCREMENTA<INGRESO>

En la presente version DEDUC no aplica las implicaciones par la negativa. Si la forma normal de una imolicaciOn es

SI A ENTONCES B

v ex1ste la oremisa

NO B •

deberia concluirse

 $\sim 10^{-4}$  km s  $^{-1}$ NO A

DEDUC no lo prevee. por lo que Ud. deberia definir la inversa de las implicaciones como nuevas implicaciones si asi lo desea.

Tambièn se puede asionar un factor de certeza a las imolicaciones. Tiene el mismo sionificado oue en las oremisas. El mecanismo de evaluaciOn del factor de certeza siaue las siauientes realas:

D.1

Los elementos del modelo

 $D.1$ 

# a) FC ( P Y Q )  $\leq$  min ( FC(P) . FC(Q) ) b) FC ( P O Q )  $\leq$  max ( FC(P) . FC(Q) ) c) FC(R)  $\leq$  FC(L) x FC(SI L ENTONCES R) / 100

donde P. Q v L son sentencias ( reales o intermedias del oroceso de evaluación de la expresión lógica); R es una conclusion.

La neoación no altera el factor de certeza.

Tambièn se ouede definir un coeficiente de impacto para cada implicación. cuvo rango es -100 : 100.  $Sølo$ tiee sentido en implicaciones del tipo

SI sentencia ENTONCES sentencia

que relacionan conclusiones de la parte coonitiva del modelo con predicados correspondientes a la parte valorativa. Por eso son implicaciones màs simples. Los predicados de esta sección del modelo son de tipo abstracto v cumplen el papel de "orientores" (ver bibliografia).  $\frac{\sqrt{2}}{2}$ 

Por ejemplo

# SI INCR-DESOCUPACION (PAIS, TIEMPO) ENTONCES  $AFECTA (ESTAEILIDAD) : CI -BO$

"Un incremento de la desocupaciòn afecta la estabilidad en el empleo en forma negativa en un 80%".

El impacto sobre una conclusión se calcula como

 $CI(R)$   $\leq$   $CI(L) \times CI(SI L ENTONCES R) / 100$ 

donde R v L son sentencias.

 $\mathcal{L}^{\mathcal{L}}$ 

 $\frac{2\pi}{\sqrt{3}}$ 

多.

# El factor tiempo:

El tiemoo es un factor imoortante en los modelos de simulaciòn. Para DEDUC es un objeto màs. lo que implica aue sblo ouede manejarse en forma discretizada. El tiempo puede manejarse como un conjunto de objetos, cada uno <sub>j</sub> de los cuales representa un periodo. Pero el sistema<br>DEDUC en su presente versiòn no maneja sucesiones. Un DEDUC en su presente versibn no maneja sucesiones. Un conjunto de objetos es interpretado-como tal en el<br>estricto sentido-matemático-del tèrmino conjunto. es estricto sentido matemàtico del tèrmino conjunto, decir no hav orden en sus elementos. Si Ud. desea que las imolicaciones tengan validez oara oares consecutivos de oeriodos temporales debe replicar esas implicaciones para cada par.

2. Como armar un modelo. Un ejemplo.

El propòsito de esta ouia no es enseñar el mètodo DEDUC, que, por otra parte, es aùn experimental. El objetivo es que Ud. conozca a fondo como funciona el sistema y aprenda a manejarlo. Antes de·entrar en los detalles para cumplir ese fin, se desarrolla a continuacibn un ejemplo sencillo que ilustra la construcciòn de un modelo vel uso del Adjuntamos a la descripcion el listado del contenido final del modelo, obtenido mediante los comandos IMPRIMIR TODD de cada ambiente.

El ejemplo que desarrollamos esta basado en el articulo de G.C.Gallop}n *Develooment and Environment. An Illustrative Model* (Journal of Policy Madelina. 2(2),239-254, 1980). En ese articulo se presenta un sencillo modelo matematico del ambiente que ilustra la relacion entre el desarrollo economico v el ambiente. Hemes extraido alqunos conceptos ton el ~nico fin de mostrar el funcionamiento de DEDUC. Son, por suouesto. muv escasos coma para representar una situacion real, pero asi puede Ud. controlar el proceso deductive del ej empl o.

Es aconsejable aue Ud. siga en la computadora paso a paso el proceso que le describimos a continuacion:

- a) Encienda la computadora.
- b) Tome el diskette del sistema CP/M ( Master diskette Softcard > y un diskette virgen; siga el procedimiento para preparar un diskette en blanco descripto en C.3. Deje el diskette en blanco en el drive B:.
- c) Tenga a mano los diskettes DEDUC y DEDUCA para usar sucesivamente en el drive A:.
- d) Coloque en el drive A: el diskette DEDUC y oresione CTRL-C. Luego tipee DEDUC<RETURN>. Ud. verà ahora el menù de la unidad de definiciòn del modelo.
- e) Como debe crear un nuevo modelo. tipee 1.
- f> El sistema le preguntara a continuacion por el nombre del model o. Tipee. por e1emplo. GUIA<RETURN>.

*(* 

La inicializaciòn demora algo màs de 4 minuto<mark>s, despuès</mark> de los cuales volverà a aparecer el menù de la unidad funcional. Espere aue el sistema le solicite un nuevo item a seleccionar.

g> Cuando vuelva a titilar el cursor despues de la palabra CUAL?, tipee 3. Con ello ingresara en el ambiente de implicaciones. El sistema limpiarà la pantalla. colocarà un titulo v el simbolo #. A la derecha Ud. vera la lista de comandos DEDUC disponibles.

Ahora codif icaremos las conceptos verbales que hemos preparado en base a la lectura del texto mencionado.

"Si la calidad ambiental es mayor que la capacidad de carga de un sistema ecolbgico, esa calidad disminuira pero no serà inferior a la capacidad (es decir, tiende a  $ell1a)$ ".

Tipee (no se preocupe por el fin de linea):

SI MAYOR(AMBIENTE.CARGA.SISTEMA):DISMINUYE(AMBIENTE.SISTEMA). NO MENOR (AMBIENTE.CARGA.SISTEMA)<RETURN>

A continuacibn aparecera el mensaie IMPLICACION 1 y el simbolo #. Esto significa aue esa implicacibn se identifica por el número 1.

Si Ud. notb un error de tipeo antes de presionar <RETURN> retroceda con la tecla <-. Si lo notb despues, tioee ELIMINE 1<RETURN> y vuelva a tipear la linea completa.

En esta implicacibn tenemos tres objetos con el siguiente si9nificado:

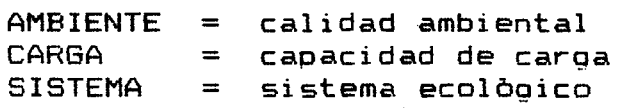

El sianificado de las tres oredicados surge de la exoresibn verbal.

La palabra ENTONCES <mark>se r</mark>eemplaza por un ":" que es màs breve.

Los objetos y predicados se representan mediante palabras de hasta 8 caracteres. Si exceden esa cantidad, las letras sobrantes son ignoradas como Ud. notara tipeando MOSTRAR 1<RETURN> (DISMINUY). Los caracteres pueden ser letras mayūsculas o minūsculas (usar Ctrl-A para pasar de una a otra). digitos o simbolos (excepto parentesis, coma. punto v coma, dos puntos). El primer caracter debe ser letra.

Pasemos ahora rapidamente a las otras implicaciones.

"Si la calidad ambiental de un sistema ecolbqico es menor que su umbral de extinciòn, habrà un colapso de aquella".

#### Ti pee:

SI MENOR(AMBIENTE, EXTIN, SISTEMA): COLAPSO (AMBIENTE, SISTEMA ><RETURN>

"Si la calidad ambiental de un sistema es menor que su capacidad de carga y mayor que su umbral de extinción, la<br>calidad crecerá pero no será mayor que la capacidad de calidad · crecerà pero no serà mayor que la capacidad ·<br>caroa". carga". *.Z. .':..J.* 

Como podrà ver hemos obviado las relaciones temporales.<sup>8</sup> Tipee ahora:

SI MENOR(AMBIENTE, CARGA, SISTEMA) Y MAYOR(AMBIENTE, EXTIN, SISTEMA): AUMENTA (AMBIENTE, SISTEMA), NO MAYOR (AMBIENTE, CARG A,SISTEMA)<RETURN>

Los espacios en blanco sòlo tienen importancia como separadores. Deben colocarse siempre que pueda existir confusibn, por ejemplo entre SI v MENOR, despues del Y y del NO, etc.

Trate de provocar errores para ver la reaccion del sistema, tesis. el 11: ". **etc.**  p.ej. olvidando la palabra SI, olvidando paren-

"Si no aumenta el desarrollo en el sistema ecològico. no crecerà la calidad de vida en el sistema".

SI NO AUMENTA (DESARROLLO, SISTEMA): NO CRECE (VIDA, SISTEMA) <RETURN>

*(* 

 $\left(\right)$ 

"Si el desarrollo aumenta v no hav colapso ambiental. crecera la calidad de vida".

SI AUMENTA (DESARROLLO.SISTEMA) Y NO COLAPSO (AMBIENTE.SIS TEMA>:CRECE<VIDA.SISTEMA><RETURN>

"Si el desarrollo crece v es neaativo para el sistema ecològico, disminuve la calidad ambiental".

SI NEGATIVO<DESARROLLO.SISTEMA> Y AUMENTA<DESARROLLO,SIS TEMA>:DISMINUYE<AMBIENTE,SISTEMA><RETURN>

"Si el desarrollo crece y es positivo para el sistema ecologico. aumenta la calidad ambiental".

SI POSITIVO(DESARROLLO, SISTEMA) Y AUMENTA(DESARROLLO, SIS TEMA>:CRECE<AMBIENTE.SISTEMA><RETURN>

"Si el umbral de extinción del sistema ecològico es alto v la calidad ambiental es menor que la capacidad de carga del sistema. entonces la calidad esta cerca de la extinciòn".

SI ALTO(EXTIN.SISTEMA) Y MENOR(AMBIENTE, CARGA, SISTEMA): CERCA(AMBIENTE.EXTIN.SISTEMA)<RETURN>

"Si la calidad ambiental està cerca de la extinciòn y disminuve, entonces cae par debajo del umbral".

SI CERCA(AMBIENTE,EXTIN,SISTEMA) Y DISMINUYE(AMBIENTE,SIS TEMA>:MENOR<AMBIENTE.EXTIN,SISTEMA>;<RETURN>

"Si el umbral de extinción del sistema ecológico es bajo, la calidad ambiental no se acerca a ese umbral".

SI BAJO(EXTIN.SISTEMA):NO CERCA(AMBIENTE.EXTIN.SISTEMA) :::RETURN>

Para ver lo que ha escrito debe utilizar el comando<br>MOSTRAR. Como Ud. puede apreciar en la parte superior Como Ud. puede apreciar en la parte superior derecha de la pantalla. solo la M de Mostrar esta en mavúsculas. For lo tanto cualquier palabra que empieza con esa letra sera interoretada coma el comando MOSTRAR.

 $\mathbf{y}$ 

مسار

 $D-14$ 

Tioee:

# MUESTRE TODO

Recuerde que despuès de cada comando debe presionar la tecla <RETURN>. No volveremos a incluirla en el texto. Las anicas excepciones son el Ctrl-C, que es de acción instantanea, y la seleccibn de ambientes, donde el sistema sblo espera un digito.

Apreciara Ud. que las lineas sucesivas se moveran hacia arriba. Cuando exhiba la implicacibn 7. desaparecera la primera. Ud. puede detener el movimiento de la pantalla con un Ctrl-S. Eso congelara todo el sistema. Si Ud. desea seguir viendo, presione cualquier tecla.

Para salir del ambiente de implicaciones, tipee

#### TERMINAR

Nuevamente aparecerà el menù de la unidad DEDUC.

h) El texto que estamos interpretando-para este ejempl<mark>e</mark> caracteriza dos tioos de sistemas ecolbgicos en funcian de la relacibn entre sus parametros fundamentales, capacidad de carga v umbral de extincibn. Definiremos entonces una estructura para el objeto SISTEMAS.

Tipee 2

Ahora se encuentra Ud. en el ambiente de objetos.

Tioee:

DEFINA SISTEMAS:SIMPLES,COMPLEJOS

Los sistemas simples pueden ser, por ejemplo, pestes. especies invasoras, sucesiones, etc.

Ti pee:

DEF SIMPLES: PESTES. INVASORAS. SUCESION

it

亮

ris.

*(* 

Los sistemas complejos pueden ser naturales (p.ej. bosques tropicales. ecosistemas abisales) o artificiales (p.ej. cultivos, pastizales).

Ti pee:

DEFINIR COMPLEJOS: NATURALES (BOSQUES. ABISAL), ARTIFIC IALES<CULTIVOS,PASTIZALES>

Para ver la estructura. tipee

MOSTRAR SISTEMAS

Ahora tipee TERMINAR, para salir del ambiente y volver al menù principal.

i) Definiremos ahora algunas premisas. Tipee 4.

En primer lugar hay dos premisas basicas que caracterizan los dos tipos de sistemas. Los complejos tienen un umbral de extinción alto y los simples uno bajo.

Ti pee:  $\mathcal{L}^{\text{max}}_{\text{max}}$ 

DEF ALTO(EXTIN.COMPLEJO)

D BAJO<EXTIN.SIMPLES>

j) Agregaremos ahora dos premisas mas especificas para ensavar una corrida del modelo.

Ti pee:

DEF AUMENTA (DESARROLLO, PASTIZAL)

DEF NEGATIVO (DESARROLLO, PASTIZAL)

Es decir. introducimos un desarrollo negativo en el oastizal.

Tioee ahora MOSTRAR TODAS v salga del ambiente de oremisas con fER.

k> Ahora deseamos ejecutar el proceso deductive. Para ello hav que pasar a otra unidad.

Tipee 0 (cero)

l> Extraiga el diskette DEDUC del drive A: y coloque en su reemplazo DEDUCA. Presione Ctrl-C.

Ahora tipee DEDUCA

Verà el menù de la unidad de procesamiento.

Ti pee 1

m> Mientras se esta procesando el modelo, Ud. vera aparecer los numeros de las implicaciones que estàn siendo procesadas. Sòlo se veràn las que tienen alguna posibilidad de oenerar conclusiones.

Ud. habr• visto cue el sistema termino r•pidamente sin otro mensaje, lo QLle significa que no hubo conclusiones. El sistema no volvio al menu de la unidad, sino directamente al ambiente de conclusiones, aunque en este caso inùtilmente.

I9ual tipee MOSTRAR TODD para confirmar la inexistencia de conclusiones. A continuacion,,tipee TERMINAR para volver al menù de la unidad.

n) Que paso? Por que no hay conclusiones cuando deberia haberlas? El problema fue que definimos la estructura SISTEMAS pero en las implicaciones aparece el objeto SISTEMA. Para DEDUC son· dos objetos distintos. No pudo entonces este objeto con los componentes del conjunto SISTEMAS.

Para arreolar la situaciòn lo màs ràpidamente posible. relacionamos SISTEMA con SISTEMAS.

Tipee 0 para salir de la unidad.

o> Colooue nuevamente el diskette DEDUC. Presione Ctrl-C v tipee DEDUC. Entre al ambiente de objetos y tipee

*(* 

DEF SISTEMA: SISTEMAS

Luego tipee TERMINAR v en el menù principal 0 para cambiar de unidad.

p) Coloque diskette DEDUCA, presione Ctrl-C y tipee 1.

Verà Ud. que el sistema recorrerà varias veces el conjunto de implicaciones generando conclusiones. en este caso 2. Cuando vuelva al ambiente de conclusiones, tipee MOSTRAR TODO.

g) Tipee ahora

#### ORIGEN 5

Ud. verà en pantalla las implicaciones y premisas (o conclusiones) que puedan haber dado origen a la conclusiòn 5.

r) Efectùe ahora alounas correcciones el modelo. Para ello elimine primero las conclusiones para no interferir el nuevo procesamiento.

ELIMINAR TODO Tipee

**TERMINAR** Luego

Tipee 0 para cambiar unidades.

s) Coloque DEDUC y presione Ctrl-C. Tipee DEDUC.

t) Agregaremos factores de certeza a dos implicaciones. Entre a ese ambiente primero.

Daremos un FC de 90 a la implicación 2 y de 70 a la 9.

CAMBIAR 2 FC 90 Tipee

Ahora pida ver esa implicación

 $D.2$ 

# MOSTRAR 2

Tioee CAMBIAR 9 FC 70

**College College** 

# MOSTRAR 9

Ahora. TERMINAR

Entre ahora al ambiente de premisas. Agregue un factor de certeza de 80 a la oremisa 1.

CAMBIAR 1 FC 80

MOSTRAR 1

Ahora aareaaremos una oremisa. Tioee

DEF CERCA(AMBIENTE, EXTIN.PASTIZAL); FC 95

Lueao TERMINAR

u) Antes de abandonar la unidad imorimiremos el estado actual del modelo. Encienda la imoresora. Entre al ambiente de obietos v tipee

#### I11PRIMIR SISTEMA

Cuando hava terminado. saloa con TERMINAR.

Entre al ambiente de implicaciones v tipee

#### IMPRIMIR TODD

## v 1 ueao TERMINAR

Reoita lo mismo con el ambiente de oremisas. Ahora si abandone la unidad.

v) Coloaue el diskette DEDUCA. oresione Ctrl-C v tipee DEfiUCA. Seleccione el orocesamiento (1) v observe la secuencia. Demorarà varios minutos. Deben salir en total 4 conclusiones.

*(* 

*(* 

零

 $\widetilde{\mathbb{Z}}$
w> Cuando hava entrado en el ambiente de conclusiones. pida la imoresion de los resultados.

IMPRIMIR TODD

Si desea~ ouede analizar el oricen de las conclusiones. Luego tipee TERMINAR v salga de la unidad. Retire los diskettes y apague el equipo. Terminò el ejemplo. El listado que Ud. obtuvo debe ser igual al que adjuntamos a continuacion.

D-20

#### MODELO DEDUC: GUIA

**SISTEMA SISTEMAS** 

**SIMPLES PESTES** INVASORA **SUCESION COMPLEJO NATURALE BOSQUES** ABISAL ARTIFICI **CULTIVOS** PASTIZAL

MODELO DEDUC : GUIA

IHP

 $\mathbf{1}$ 

SI MAYOR(AMBIENTE.CARGA.SISTEMA) ENTONCES DISMINUY(AMBIENTE.SISTEMA). NO MENOR (AMBIENTE. CARGA. SISTEMA)

IMP. 2

SI MENOR(AMBIENTE.EXTIN.SISTEMA) ENTONCES COLAPSO(AMBIENTE.SISTEMA); FC 90

**IMP** 

玉 SI MENOR(AMBIENTE.CARGA.SISTEMA) Y MAYOR(AMBIENTE.EXTIN.SISTEMA) ENTONCES AUMENTA (AMBIENTE, SISTEMA), NO MAYOR (AMBIENTE, CARGA, SISTEMA)

IMP

4

SI NO AUMENTA (DESARROL, SISTEMA) ENTONCES NO CRECE (VIDA, SISTEMA)

IMP. 5

SI AUMENTA (DESARROL, SISTEMA) Y NO COLAPSO (AMBIENTE, SISTEMA) ENTONCES CRECE (VIDA, SISTEMA)

IMP

**IMP** 

9

 $10$ 

**IMP** А SI NEGATIVO (DESARROL. SISTEMA) Y AUMENTA (DESARROL. SISTEMA) ENTONCES DISMINUY (AMBIENTE, SISTEMA)

 $\overline{7}$ **IMP** SI POSITIVO (DESARROL, SISTEMA) Y AUMENTA (DESARROL, SISTEMA) ENTONCES

CRECE (AMBIENTE, SISTEMA)

IMF 8

SI BAJO(EXTIN.SISTEMA) ENTONCES NO CERCA(AMBIENTE, EXTIN.SISTEMA)

SI CERCA(AMBIENTE, EXTIN. SISTEMA) Y DISMINUY(AMBIENTE. SISTEMA) ENTONCES

70

SI ALTO(EXTIN.SISTEMA) Y MENOR(AMBIENTE.CARGA.SISTEMA) ENTONCES CERCA (AMBIENTE, EXTIN, SISTEMA)

MENOR (AMBIENTE.EXTIN.SISTEMA); FC

MODELO DEDUC : GUIA

PREM 1 ALTO(EXTIN.COMPLEJO) ; FC 80

PREM 2 BAJO<EXTIN.SIMPLES)

PREM 3 AUMENTA<DESARROL.PASTIZAL)

PREM 4 NEGATIVO<DESARROL.PASTIZAL)

PREM 5 CERCA(AMBIENTE, EXTIN, PASTIZAL) ; FC FC 95

 $\hat{\mathcal{A}}$ 

 $\mathcal{A}$  $\mathcal{L}$ 

MODELO DEDUC : GUIA

CONCLUSION 6 DISMINUY AMBIENTE PASTIZAL

CONCLUSION 7 NO CERCA AMBIENTE **EXTIN** SIMPLES

CONCLUSION 8 **MENOR** AMBIENTE EXT IN PASTIZAL

 $FC = 67$ 

CONCLUSION 9 COLAPSO **AMBIENTE** PASTIZAL

 $FC = 60$ 

## E. LA UNIDAD DEDUC. DEFINICION DEL MODELO <ALMACENAMIENTO V RECUPERACION>

#### La unidad DEDUC esta compuesta por cuatro ambientes

- 1 Inicializacion
- <sup>2</sup>Objetos
- 3 lmplicaciones
- 4 Premisas

A continuaciOn se describiran en detalle tanto la sintaxis come la semantica de cada uno de los comandos permitidos en cada ambiente.

1. InicializaciOn

En el ambiente de inicialización no existen comandos del usuario. La única intervención de èste es para tipear el nombre del modelo que se quiere inicializar. Para ello el sistema escribe en la pantalla a continuaciòn del menù de la unidad el siguiente texto:

#### DEDUC: NUEVO MODELO

NOMBRE? B

Ud. contesta tipeando el nombre, que se vera en pantalla a continuacion del signo de interrogacion.· Luego presione <RETURN>.

La funcion de este ambiente es preparar en el diskette colocado en el drive B: las estructuras de un nuevo modelo DEDUC. Estas estructuras consisten de dos pequeños archivos de parametros. DEDUC.TAB v DEDUC.NOM, v el gran archive DEDUC.MOD que contiene la base de dates del modelo.

*(* 

*(*   $\mathcal{L}_{\mathcal{A}}$ 

Esos tres archivos ocupan aproximadamente el 80% de la capacidad de un diskette Apple. Per ese debe usarse un diskette en blance. Si el diskette ya fue usade coma modelo o para otra finalidad (pero en CP/M) puede borrarse mediante el comando CP/M

#### ERA B:\*·\*

Este comando debe emitirse solo en el ambiente del sistema operativo. es decir cuando se ve la señal  $A$ > seguida por el cursor. antes de tipearse DEDUC.

Si el diskette para el modelo es virgen e fue utilizade con otro sistema operative, por ejemplo DOS 3.3 de Apple. debe aplicarse el procedimiento explicado en el capitulo C.3.

El archive DEDUC.TAB es fijo, igual para todos las modelos, y contiene los paràmetros que permiten al sistema acceso a la base de datos. El archivo DEDUC.NOM es muy<br>importante pues contiene el estado de la base de datos. Ese importante pues contiene el estado de la base de datos. archive se regraba cada vez que se abandona un ambiente. Par eso es importante salir normalmente del mismo.

Finalizado el procese de Inicializacion el sistema vuelve al menù de la unidad funcional.

Z. **SE**  $\tilde{\mathcal{Q}}_2^{\text{in}}$ 

2. Objetos

El siguiente cuadro resume el conjunto de comandos mediante los cuales Ud. utiliza las funciones de este ambiente:

a) Comandos

Definir <objeto> : <lista de grupos>

Mostrar

TODO/TODA/TODOS/TODAS

<lista de objetos>

Imprimir

ELiminar <objeto>

**TErminar** 

b) Elementos de los comandos

 $\langle$ lista de objetos $\rangle$  = $\rangle$  $<sub>lista</sub>$  de grupos $>$ </sub>  $=$   $>$  $<$ objeto $>$  $\langle$ objeto $\rangle$ ,  $\langle$ lista de objetos $\rangle$  $\mathbb{R}^+$ <grupo> <grupo> ~ <lista de grupos>

<grupo>  $=$   $\geq$ <objeto>  $\langle$ objeto $\rangle$  ( $\langle$ lista de grupos $\rangle$ )

=>

 $<$ objeto $>$ 

nombre de un objeto

En primer lu9ar debemos explicar como se interpreta este cuadro que describe el lenguaje de comandos del ambiente de objetos.

*(* 

(

Cada comando emoieza con una palabra clave. Cuando se tioea un comando. el sistema toma el orimer elemento del mismo v lo compara con las cinco palabras permitidas. En realidad sòlo compara las primeras letras. que estàn en mav6scula en el cuadro v que son obligatorias. El resto de la palabra es ignorado. Por ejemplo, el primer comando oodria escribirse como

## D • DEF DEFINA • DEFINIME . DEFINICION DUDA etc.

Despuès de la identificaciòn del comando se tipea el<br>roo del mismo que puede ser muy simple o complejo. El cuerpo del mismo que puede ser muy simple o complejo. simbolo <> encierra un elemento del comando que se describe en la segunda secciOn del cuadro. Cuando una palabra o simbolo no està encerrada entre <>. debe tipearse tal cual. Cuando es un texto. describe lo que debe Ud. tipear.

Los elementos del comando se explican en la parte b) del cuadro. Esos elementos pueden tener una o mAs formas optativas. Algunas de esas formas son simples. otras son comolejas. El simbolo => significa "reemplazar por". En algunos casos se describe el elemento con otro u otros elementos entre  $\langle \rangle$  para mavor claridad conceptual. Tambièn hay casos donde el elemento a reemplazar figura en la expresibn que lo reemplaza, generalmente para señalar listas de elementos separados por coma. De todos modos describiremos a continuacibn cada comando con mavor detalle aclarando cada elemento del cuadro.

#### a) Definir

Un objeto se identifica mediante una palabra cuya longitud no debe exceder los 8 caracteres, que pueden ser letras, mavūsculas o minūsculas, digitos o simbolos (excepto parèntesis, dos puntos, coma y punto y coma). El primer caràcter debe ser una letra.

Cada vez oue se menciona un objeto, ya sea mediante este comando o durante la definicibn de implicaciones y premisas. èste es ingresado a la base de datos del modelo. Sucesivas rnenciones consisten en ubicarlo dentro da la misma.

El ambiente de obietos se enrarga màs especificamente del manejo de las relaciones entre objetos. El comando Definir permite justamente relacionar dos objetos, en su forma màs simple. un objeto con el coniunto de sus inmediatos descendientes en la estructura o varies niveles en una sola exoresion.

Una estructura compleja puede expresarse con un sòlo comando o con varios, segan Ud. prefiera. En el ejemplo desarrollado en el caoitulo anterior se utilizaron tres comandos para expresar la estructura SISTEMAS. Se podria haber hecho con uno solo:

DEF SISTEMAS: SIMPLES (PESTES, INVASORAS, SUCESION), COMPLEJOS ( NATURALES<BOSQUES.ABISAL>,ARTIFICIALES<CULTIVOS,PASTIZALES))

Tambien se oodria haber subdividido aan mas, por ejemplo

#### DEF SISTEMAS:SIMPLES

## DEF SISTEMAS:COMPLEJOS

La funciòn principal del comando es relacionar un objeto. con uno o mas de sus descendientes. Se oueden agregar descendi entes con nuevas definiciones. Si Ud. observa el cuadro verà que la definición de la estructura està compuesta por el nombre de un objeto, seguido por dos puntos y una lista de sus descendientes separados por coma.  $\overline{x}$ 

En el cuadro dice "lista de grupos" pues se puede "aprovechar la definición para crear relaciones con los descen-<br>dientes del objeto principal. Cuando se utiliza esa oportudientes del objeto principal. .Cuando se utiliza esa oportu-<br>nidad. el conjunto de descendientes del objeto, a su vez. descendiente. se expresa entre parèntesis. Ud. puede ver que en la definición de "grupo" se coloca un objeto sólo o un ob\_;eto seguido por una nueva "lista de grupos" entre parentesis. Esto significa que los objetos colocados entre pa~ rentesis pueden estar tambien acompañados por sus descen $+$ dientes. Asi se puede crear una estructura de varies niveles en un solo comando. Lo que Ud. debe controlar es que la cantidad de parentesis derechos iguale a los izquierdos y que esten ubicados correctamente. El primer caso no es critico pues Ud. recibira un mensaje de error. En el segundo caso habra codificado una estructura incorrecta.

Existen algunas restricciones con respecto a la complejidad del comando.

• El comando no debe contener mas de 50 objetos en total • • La estructura definida por el comando no debe tener mas de 10 niveles.

En ambos casos Ud. recibirà un mensaje de error con el consiquiente rechazo del comando. aue debera ser dividido en comandos mas simples.

*(* 

 $\left($ 

~

雲雲

La cantidad total maxima de objetos en un modelo es de 500 objetos.

Recuerde que si el nombre del objeto tiene mas de 8 letras. las oue exceden esa cantidad son ignoradas.

b) Mostrar

La funciòn de este comando es exhibir en pantalla estructuras. Ud. puede pedir toda la estructura dependiente de un objeto. en cuyo caso Ud. tipea

Mostrar nombre de objeto

Ese objeto puede ser descendiente de otros que no seran mostrados.

En la pantalla cada objeto ocuparà un renglòn. El objeto nombrado empezara en la primera columna. Sus descendientes inmediatos en la columna 4, los de èstos en la 7 y asi sucesivamente: es decir. en forma indentada.

Por ejemplo, SISTEMAS se verà asi:

**SISTEMAS** 

SIMPLES PESTES INVASORA **SUCESION** COMPLEJO NATURALE BOSQUES **ABISAL** ARTIFICI CULTIVOS PASTIZAL

En vez de un sòlo objeto Ud. puede dar una lista de objetos, separados por coma. Las estructuras de esos objetos seràn exhibidas una despuès de otra.

Tambien puede pedir la exhibicion de todas las estructuras tipeando alguna de las cuatro formas:

> MOSTRAR TODD MOSTRAR TODA MOSTRAR TODDS MOSTRAR TODAS

El sistema buscarà todos los objetos que no sean descendientes de ningûn otro y exhibirà su estructura en la forma descripta arriba. Esa bùsqueda es muy lenta en la presente version de DEDUC, por lo que aconsejamos no usar este comando oara exhibiciones en pantalla.

c> Imprimir

Este comando es identico al anterior. En vez de ser exhibidas en pantalla, las estructuras se imprimen sobrepapel. No olvide prender la impresora previamente, pues en caso contrario se suspenderà la ejecuciòn del sistema  $\mathsf{y}_\mathsf{c}$ volvera el control del equipo al sistema operativo (luego de un Ctrl-RESET>.  $\Delta\vec{x}$ 

Aqui si tiene sentido pedir todas las estructuras, pues aunque demore mucho, Ud. no necesita quedarse frente a la computadora.

d) ELiminar

La eliminacion de un objeto no significa que su nombre .sea borrado de la base de,datos del modelo. Es importante tenerlo en cuenta por la~estriccion de 500 objetos como maximo absolute.

El objetivo del comando es separar al objeto de sus descendientes y antecesores. Lo mismo se hace con todos sus descendientes a menos que al mismo tiempo pertenezcan a otra estructura, lo que es oerfectamente factible.

e) TErminar

Con este comando Ud, sale del ambiente. Si utilizo el comando IMPRIMIR en algún momento, se imprimira aqui el dltimo renglòn pendiente.

*(* 

 $\left($ 

~  $\mathbf{x}^*$ 

 $\geq$ 

## 3. Implicaciones

El cuadro de comandos es el siguiente:

a) Comandos

 $\sim$ 

 $\langle$ expresiòn $\rangle$  :  $\langle$ lado derecho $\rangle$   $\langle$ opcionales $\rangle$ SI -

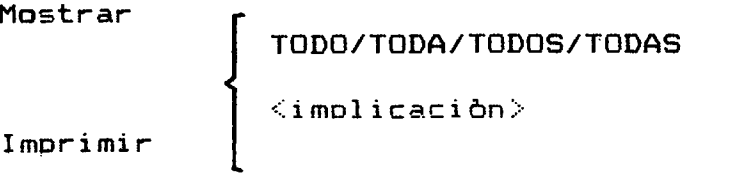

 $\hat{\mathbf{v}}$ 

 $ELiminar$   $\langle$ implicaciòn $\rangle$ 

TErminar

 $\sim 10$ 

CAmbiar <implicación> <paràmetro> nùmero

b) Elementos de los comandos

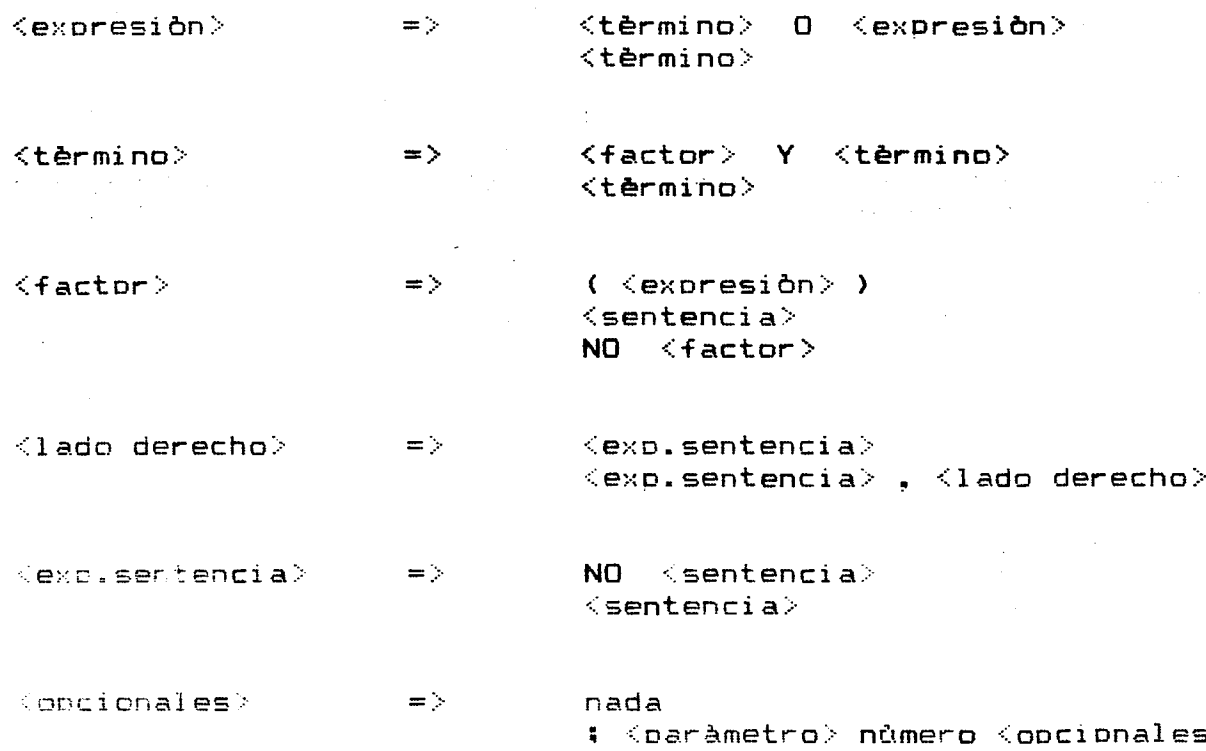

 $E.3$ 

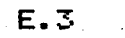

*(* 

(

<sentencia> =>  $\langle$ oredicado $\rangle$  =>  $\langle$ lista de clases> =>  $\langle$ clase $\rangle$  =  $\Rightarrow$  $\langle$ objeto> =>  $\langle$ implicaciòn $\rangle$  =>  $\langle$ Daråmetro $\rangle$  =>  $\langle$ oredicado $\rangle$  ( $\langle$ lista de clases $\rangle$ ) nombre de un oredicado  $\langle$ clase $\rangle$  $\langle$ clase $\rangle$ .  $\langle$ lista de clases $\rangle$ <objeto> : <objeto> nombre de un objeto número de implicación FC CI

Seis comandos maneian la definicion v recuoeracibn de imolicaciones. La base de datos de un modelo tiene espacio para 600 implicaciones. Existe tambien una restricciòn sobre la cantidad de sentencias aue puede reducir bastante el limite de impli~aciones. Estas tienen come minima dos'. sentencias. pero tambièn las oremisas v conclusiones estàn formadas oor una sentencia cada una. El sistema DEDUC en su presente version no admite mas de 980 sentencias. Tambien hav limitación para los predicados, que no pueden ser más de 319. Varias sentencias pueden tener el mismo predicado.

Cada implicacibn ocupa una posicion de las 600 disponibles en la base de dates del modelo. El numero de posicion le oermite identificar univocamente cada implicacion. Cada vez aue Ud. define una nueva el sistema la ubicara en el primer lugar disoonible.

#### a) Definicion: SI

Es el comando mas comolejo del sistema DEDUC. La clausula SI - ENTONCES es reemolazada oor SI - : Se colocaron los dos ountos en vez de la palabra ENTONCES por ser mAs breve. Cuando se exhiba una imolicacibn volverA a aoarecer la oalabra comoleta.

La implicación consta de tres partes: una expresión 16oi ca. el lado derecho con las sentencias-conclusibn v los oarametros oocionales.

La exoresiOn consta de sentencias como ooerandos y los operadores lògicos Y. 0 y NO. Ademàs se pueden utilizar oarentesis oara alterar el orden de precedencia normal. Este està reflejado en la forma en que se definiò la expresión <vea el cuadro>. El orden de precedencia consiste en evalyar orimero de izquierda a derecha todas las sentencias que se encuentran en la expresión. Luego se da prioridad a lo que se encuentra entre parentesis. del nivel interno al externo. Dentro de los parentesis se sigue el orden de precedencia de los ooeradores. Primera se evaluan los NO invirtiendo ios valores lògicos de las sentencias o expresiones parciales entre parèntesis. De esta manera se habràn evaluado los "factores". Luego se evalùan los Y. siemore de izquierda a derecha. es decir los "tèrminos" y por ûltimo los "0" lògicos.

Los sicuientes son ejemplos de exoresiones:

<sentencia 1> 0 <sentencia 2> Y <sentencia 3>

( <sentencia 1> 0 <sentencia 2> > -Y <sentencia 3>

En el primer caso se evalda primero <sentencia 2> Y <sentencia 3>. mientras que en el sequndo se evalùa primero  $\le$ sentencia 1> 0  $\le$ sentencia 2>.

 $\le$ sentencia $\ge$ 

NO <sentencia>

 $\le$ sentencia 1> 0 NO  $\le$ sentencia 2>

El lade derecho de la imolicacibn consta de un conjunto de sentencias que pueden ser orecedidas oor el ooerador NO para señalar que la conclusión es negativa. Las sentencias se seoaran oar comas.

### *(* Un eiemolo de imolicacibn comoleta es

SI MENOR(AMBIENTE.CARGA.SISTEMA) Y MAYOR(AMBIENTE.EXTIN. SISTEMA) : AUMENTA(AMBIENTE.SISTEMA). NO MAYOR(AMBIENTE. CARGA.SISTEMA>

Es decir.

*(* 

I  $\overline{\phantom{0}}$  SI <sentencia 1> Y <sentencia 2> : <sentencia 3>. NO <sentencia 4>

Las sentencias constan de un oredicado v una lista de objetos entre parèntesis. No puede haber màs de 8 objetos en una sentencia.

Cuando se mencionan objetos en una implicación. el significado es que la expresibn es valida oara cada uno de los ob~etos contenidos en aouel. Si Ud. ouiere hacer referenca al conjunto en forma qlobal, es decir si desea evitar deducciones verticales, debe anteooner al nombre del objeto el simbolo : (dos puntos). Esto le dirà al proceso deductivo oue ese objeto en esa situación no tiene descendientes.

Los opcionales se refieren al factor de certeza (FC $\vec{r}$  y al coeficiente de impacto <CI>. Si nose colocan en una tmplicaciOn. DEDUC les asigna automAticamente el valor 10Q~ El orden en cue se escriben no importa va que deben ir acompa-  $A$ ados  $D$ or sus siolas representativas y separadas del cuerpo orincioal de la imolicaciOn v entre ellos por un punto <sup>v</sup> coma.

Por ejemplo,

SI <sentencia 1> : <sentencia 2> : FC 90 ; CI 50

SI <sentencia 1> : <sentencia 2> : CI 70

SI <sentencia 1> : <sentencia 2> ; FC 95

El comando CAMBI AR oermi.te modificar esos val ores *a* oosteriori sin reescribir toda la implicacion.

Existen restricciones oara la definiciOn de una imolicaci On:

. no debe haber mas de 50 ~eferencias *a* obietos <sean o no reoetidos)

 $\label{eq:2} \mathcal{F}^{\text{max}}_{\text{max}} = \frac{1}{2} \sum_{i=1}^{N} \frac{1}{\sigma_{\text{max}}^2} \mathcal{F}_{\text{max}}^{\text{max}}$ 

- no debe haber mAs de 20 referencias a oredicados
- no debe haber mAs de 20 sentencias en total
- la exoresiOn no debe contener mas de 19 elementos entre operadores y operandos (  $\log$  parèntesis no cuentan )
- no debe haber mas de 5 sentencias en el lado derecho
- . existe limite a la complejidad de la expresión que ouede estimarse en aoroximadamente cuatro niveles de oarentesis.

#### b) Mostrar

Este comando oermite exhibir en pantalla todas las imolicaciones en forma sucesiva o una sòla dando el nùmero que la identifica.

Cuando se usa este comando. los dos ountos son reemolazados por la oalabra ENTONCES. Como las imolicaciones exceden a veces la lonoitud de un renolOn. el sistema las muestra en renqlon~s sucesivos. oero sin seoarar sentencias. Estas se muestran siemore en forma completa en un renglòn. Lo mismo pasa con las palabras clave (ENTONCES.  $NO.$  FC, CI)  $v$  los nitmeros.

Como la capacidad de la oantalla puede ser facilmente excedida si se oiden ver todas las imolicaciones, recuerde que puede utilizar Ctrl-S oara congelar la salida.

and the same state of the same state of the

c) Imprimir

Funciona ioual que el comando MOSTRAR pero la salida serA oor la impresora. que no debe olvidar de encender antes de emitir el comando.

d) ELiminar

Mediante este comando Ud. anula una imol1caciOn determinada cuva ubicacibn en la base de dates del modelo aueda inmediatamente disoonible oara cuando Ud. defina una nueva.

墨  $\infty$  .  $\mathbb{R}^2$  $\mathbf{y}\mathbf{y}$ 

32

*(* 

(

( " *e>* TErminar

Para salir del ambiente de imolicaciones debe usar este comando. Si utilizò el comando IMPRIMIR en algùn momento, se imprimirà el ditimo renglòn pendiente.

f *j* · CAmbiar

Este comando le serà muv ùtil para alterar los paràmetros de las imolicaciones <FC v CI> sin reescribirlas. La estructura es muv sencilla. Ud. debe dar el nùmero de implicaciòn. el nombre del parAmetro a modif icar v el nuevo valor de ese oarametro.

Por ejemplo.

CAMBIAR 10 FC 90

## CAMBIAR 10 CI -75

donde 10 es el nùmero de implicación.

#### 4. Premisas

Las oremisas son sentencias a las cue se asicna un valor: verdadero o falso. v un factor de certeza. Su almacenamiento en la base de datos del modelo funciona igual cue con las implicaciones. es decir con posiciones fijas.

Hay espacio para 319 premisas y/o conclusiones. Ambas comoarten las mismas oosiciones pues las ~ltimas pueden convertirse en oremisas. aunoue no en este ambiente. La estructura de premisas v conclusiones es idèntica. La diferencia radica en su utilizacibn en el proceso deductivo.

El cuadro de comandos es el siauiente:

a) Comandos

Definir <Exp.oremisa> <oociOn>

Mostrar Imprimir ELiminar TODO/TODA/TODOS/TODAS  $\langle$ predicado $\rangle$  $\langle$  premisa $\rangle$  $\mathbf{I}$  $\langle$ predicado $\rangle$  $<$ premisa $>$ 

TErminar

CAmbiar  $\langle$ oremisa $\rangle$  FC nùmero

b) Elementos de los comandos

<Exo.oremisa; sentencia> NO <sentencia>  $\langle$ oociòn $\rangle$   $\Rightarrow$  nada ; FC nOmero

*(* 

(

I \. <predicado> => nombre de un oredicado

<premisa> => nOmero de premisa

a> Definir

La definiciòn de una premisa es muy sencilla y no requiere mavores exolicaciones. Par ejemplo.

#### DEF ALTO(EXTIN.COMPLEJO)

## DEF NO ALTO(EXTIN.SIMPLE): FC 95

b) Mostrar

A diferencia de las ambientes anteriores, este comando tiene tres formas. La primera sirve oara exhibir todas las premisas, la segunda muestra todas las premisas que tengan coma predicado al mencionado, par ejemplo MOSTRAR ALTO, cualquiera sea el valor de la premisa, y la dltima que muestra una premisa determinada. Si se hace referencia a un nùmero que corresponde a una conclusiòn, el comando  $\varepsilon$ serà rechazado.

c) Imorimir

Funciona igual que el comando MOSTRAR pero la salida serà impresa. No debe olvidar encender la impresora antes de usar este comando.

d) TErminar

Este comando se usa oara salir del ambiente v volver al menù DEDUC. Si utilizò el comando IMPRIMIR. se imprimirà el dltimo renalòn pendiente.

f) CAmbiar

Para modificar el factor de certeza de una oremisa. ouede utilizar este comando, par e1e~alo. ~AMDIAR S FC 85 . con lo cual la quinta premisa tendrà un factur del 85%.

 $\mathcal{L}(\mathcal{L}(\mathcal{L}))$  and  $\mathcal{L}(\mathcal{L}(\mathcal{L}))$  . The contribution of  $\mathcal{L}(\mathcal{L})$ 

 $\label{eq:2.1} \frac{1}{\sqrt{2}}\int_{\mathbb{R}^3}\frac{1}{\sqrt{2}}\left(\frac{1}{\sqrt{2}}\right)^2\frac{1}{\sqrt{2}}\left(\frac{1}{\sqrt{2}}\right)^2\frac{1}{\sqrt{2}}\left(\frac{1}{\sqrt{2}}\right)^2\frac{1}{\sqrt{2}}\left(\frac{1}{\sqrt{2}}\right)^2\frac{1}{\sqrt{2}}\left(\frac{1}{\sqrt{2}}\right)^2\frac{1}{\sqrt{2}}\frac{1}{\sqrt{2}}\frac{1}{\sqrt{2}}\frac{1}{\sqrt{2}}\frac{1}{\sqrt{2}}\frac{1}{\sqrt{2}}$ 

### F. LA UNIDAD DEDUCA: PROCESAMIENTO Y ANALISIS DE CONCLUSIONES

#### Esta unidad consta de sòlo dos ambientes

#### 1 Proceso deductive

#### 2 Conclusiones

A continuaciOn se describira a grandes rasgos el proceso deductivo. que no requiere intervenciòn del operador, y el manejo de las conclusiones, que es muy semejante a los ambientes de la unidad DEDUC.

### 1. Proceso deductive

El oroceso deductive se explica en detalle en la biblioqrafia. Daremos aqui anicamente una idea general que\_puede ser de utilidad para Ud.

En primer luoar debe recordar el significado de una implic:aciOn. Esta representa una relacion entre objetos Co clases de objetos), algunos de los cuales son mencionados en varias sentencias. Esa relación es vàlida para cada uno de los objetos contenidos en las clases. Es fundamental recordar este sentido de la implicación.

Cuando se obtienen conclusiones a partir de las premisas, las implicaciones se aplican sòlo a aquellos objetos, para los cuales las premisas tienen un valor asignado. A cada clase de objeto de la implicación le corresponderà uno o màs objetos de esa clase, para los cuales se cumple la expresión 1 Ooi ca.·

El proceso deductive consta de varias etaoas. En cada una de ellas se emplea un conjunto de sentencias activas Cpremisas o conclusiones) para la evaluaciòn de las implicaciones. En el primer paso ese conjunto consiste anicamente de premisas Csi existen conclusiones de otro procesamiento anterior, ~stas no intervendran>. Si se oeneran conclusiones. se efectùa un nuevo paso de deducciòn pero etilizando solo esas conclusiones nuevas. Esto se reoite h~~ta que las sucesivos nuevos conjuntos de conclusiones n0 \_.c~eren otras por si sblos. Cuando se lleqa a esa situaci6r se agreqan todas las conclusiones a las premisas v se repite el proceso inicial.

*(* 

(

Si el proceso con el conjunto comoleto no genera mAs conclusiones se detiene el orceso.

El sistema no vu<mark>elve al menù DEDUCA al finalizar, sino</mark> entra directamente al ambiente de conclusiones.

En cada paso de deduccion el sistema recorre todas las implicaciones v. al final. emite un mensaje acerca de la cantidad de conclusiones obtenidas. Tambièn informa acerca de la implicación que està orocesando.

El 0 aso de deduccion consta de tres etapas:

a) Determinacion de las implicaciones relevantes

Se orepara una lista de predicados contenidos en las sentencias que intervend~•n en el paso. Se comparan los predicados contenidos en la expresion logica <lade izquierdo> de la implicacion. Si ninguno de estos se encuentra en la lista. la implicacion es descartada. Solo se procesaran las imolicaciones aceotadas para este paso.

b) Evaluacion de la expresion logica de la implicacion en base al conjunto de sentencias activas para el paso.

El mecanismo de evaluacion determina si y para oue objeto o clases de objetos la expresion es verdadera. El resultado de la evaluacion puede ser:

> verdadero para los objetos 01, 02, ••• , On falso para los objetos  $01,02, \ldots, 0n$ indeterminado (con respecto a sus objetos)

c> Generacion v emision de la conclusion

Solo si la exoresion es verdadera para los objetos 01, 02. On. las sentencias del lade derecho se convierten en conclusiones. reducidos sus objetos según  $01$ .  $02$ , ..., On.

 $\mathcal{L}^{\text{max}}$  and

 $-\sqrt{2}$ 

La conclusion es almacenada en la base de dates del modelo solo si no existe anteriormente otra de igual valor y cuvos objetos contienen o son iguales a los de la nueva <todos los objetos>. Si los objetos de la nueva conclusion contienen o son iguales a la anterior, esta es eliminada antes de almacenar la nueva. Si hay contradicción entre los valores de la nueva y de la conclusion vieja, se almacenan ambas y se emite un mensaje.

Si existen conclusiones previo a todo el proceso deductive, estas pueden impedir la nueva generacion de el las, por lo que no intervendràn en los pasos sucesivos de deducción,<br>no generando nuevas conclusiones. Por lo tanto Ud. debe no generando nuevas conclusiones. Por lo tanto Ud. tener cuidado con la presencie de conclusiones en la base de dates del modelo. En el ambiente de conclusiones Ud. tendra posibilidad de transformarlas en premisas o eliminarlas luego de SU analisis.

Cuando DEDUC procesa una implicacion, agota la capacidad evaluativa total del conjunto de sentencias activas, antes de pasar a otra implicacion. Es decir, se utilizan todas las combinaciones posibles de esas sentencias en la evaluacion de la expresión. ua.

Con respecto al calculo del factor de.certeza, las reglas son las siguientes:

FC ( $P$  Y Q )  $\leq$  min ( $FC(P)$ ,  $FC(Q)$ )

FC ( $P \cup Q$ )  $\leq m$  max ( $FC(P)$ ,  $FC(Q)$ )

FC R <= FCCL> >f FC ( SI L ENTONCES R ) *I* 100

donde  $P$ ,  $Q$   $V$   $L$  son sentencias (reales o intermedias del proceso de evaluación de la expresión lógica) y R es una conclusion.

La negacion no altera el coeficiente de certeza.

El impacto sobre una conclusión se calcula como

CI (R)  $\langle = \text{CI(L)} \times \text{CI}$  (SI L ENTONCES R) / 100 donde R v L son sentencias.

*(* 

 $\left(\right)$ 

F.2 Conclusiones

2. Conclusiones

Las conclusiones tienen la misma estructura que las premisas. Tambièn ocupan las mismas posiciones en la base de datos del modelo. La diferencia radica en que las conclusiones preexistentes no intervienen en el proceso deductive. Es màs. las inhibe para continuar en ese proceso, aùn si son obtenidas nuevamente durante el mismo.

En este ambiente Ud. ouede convertir las conclusiones en oremisas para permitir su participacibn plena en un proceso deductivo posterior. las puede eliminar. puede averiguar què imolicacion v sentencia activa puede haberle dado origen. puede imprimirlas o simolemente exhibirlas en pantalla.

El cuadro de comandos es el siguiente:

a> Comandos

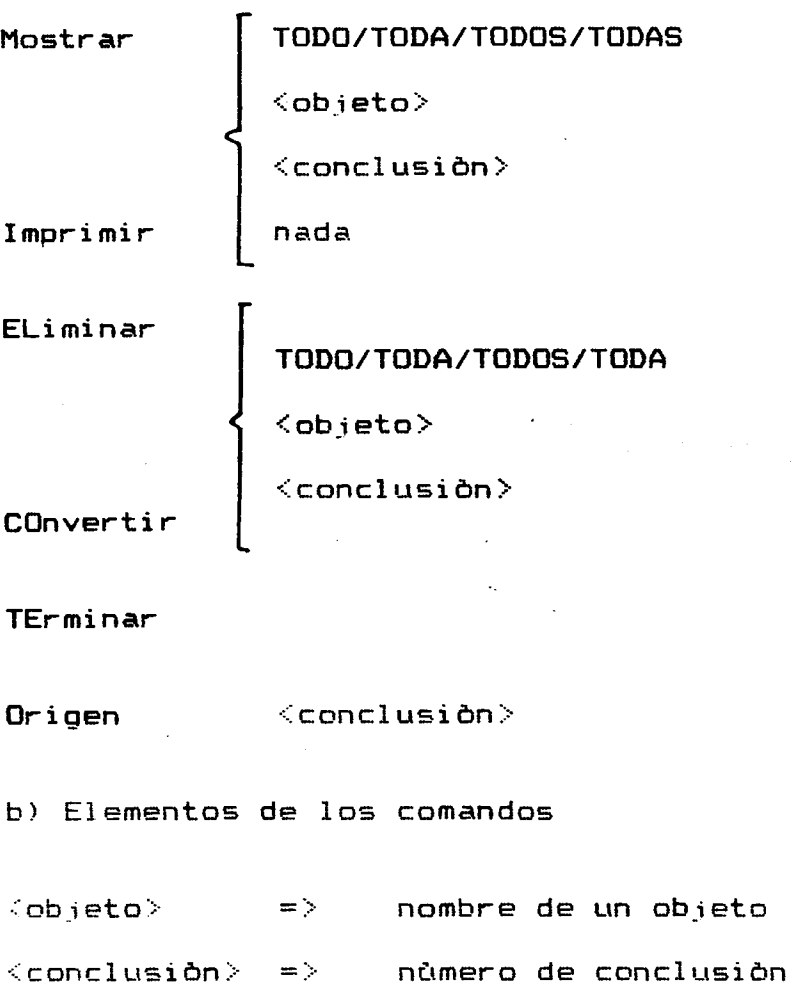

a> Mostrar

Este comando ooera en tres formas basicas en este ambiente: exhibir todas las conclusiones presentes, exhibir todas aquellas que contengan un determinado objeto y mostrar una conclusion determinada.

La forma en que se exhiben las conclusiones es distinta a la de las premisas. Aqui se muestra el predicado y debajo los objetos. El factor de certeza y los coef icientes de impacto, positive y negative, sblo se muestran si son distintos de 100 y de cero respectivamente.

Tambien se puede dar el comando solo, sin parametros. Esto siqnif ica que los proximos comandos ORIGEN seran exhibides en pantalla. Si no hubo previamente un comando de impresion, esto no es necesario.

 $\mathcal{A}=\mathcal{A}(\mathcal{L})$  .

b> Imprimir

Funciona iqual que MOSTRAR pero la salida es dirigida a la impresora que debe haber sido encendida y estar ON $\%$  LINE previamente.

 $\sim 10^{-1}$ 

医细胞 医型心病

(金属最高级) (2000年) (1900年)

Si se da el comando sin parametros los proximos pedidos de ORIGEN seran dirigidos a la impresora. El comando con oarametros tiene el mismo efecto, pues activa una llave interna.

 $\label{eq:3.1} \mathbb{E}[\mathbf{r}_{1}(\mathbf{r})] \leq \mathbb{E}[\mathbf{r}_{2}(\mathbf{r})] \mathbf{r}_{1}(\mathbf{r}) \leq \mathbf{r}_{1}(\mathbf{r})$ 

**SACTO** 

c) ELiminar and process the second strip

en las mismas tres formas bàsicas de MOSTRAR anula las conclusiones dejando libre su espacio para nuevas ·conclusiones o premisas.

d> COnvertir

Tambien con las tres formas basicas transforma las con $cl$ usiones en premisas.

*(* 

(

F-5

 $\sim$ 

' .

e> TErminar

Cuando se da este comando. el sistema vuelve al DEDUCA, imprimiendo los renglones pendientes. menù

#### f) Origen

Para encontrar el origen inmediato de una conclusión DEDUC recorre las implicaciones comparando las sentencias del lado derecho con la conclusión. Para que la implicación sea aceptada como candidata, y exhibida. la sentencia debe tener el mismo valor de la conclusion y todos sus objetos deben contener o ser iguales a los de èsta.

Luego se analizan las sentenc:ias en el lado izquierdo. Para cada una de ellas, reducidos sus objetos a los de la conclusion, se buscan premisas o conclusiones de igual predicado cuvos objetos sean compatibles (intersección no nula) y se exhiben tambien.

De esta manera se puede obtener el origen inmediato de una conclusión. Luego se puede seguir retrocediendo hasta que el origen solo contenga premisas. Es factible que DEDUC proponga varios origenes de una conclusión. A pesar de que esto es perfectamente posible, no puede descartarse que algunas de esas posibilidades no sea realmente el causante de la conclusion.

La exhibicion de esta funcion en forma impresa o en pantalla puede manejarse por medio de los comandos MOSTRAR o IMPRIMIR. El ambiente posee una llave de dos posic:iones, una para imprimir y otra·para exhibir en pantalla. Cuando se ingresa al ambiente de conclusiones se encuentra en posiciòn de mostrar. Cada comando de MOSTRAR o IMPRIMIR altera el estado de esa llave interna. Esto solo tiene algun efecto para el comando ORIGEN, pues es el unico que hace uso de esa llave· para decidir por donde emitir la salida <MOSTRAR *<sup>e</sup>* IMPRIMIR alteran el estado de esa llave antes de ser ejecutados).

Como es muv probable oue Ud. desee ver un origen antes de imprimirlo. serà muv natural que Ud. no requiera un MOSTRAR o IMPRIMIR especific:o antes de hac:er lo mismo c:on ORIGEN. Por lo tanto DEDUC le da la posibilidad de alterar el estado de la llave con comandos MOSTRAR e IMPRIMIR en blanco. es decir sin paràmetros.

## G. LA UNIDAD DEDUCB. TRANSFERENCIAS ENTRE MODELOS DE OBJETOS E IMPLICACIONES

Como muches modelos pueden tener la misma base cognitiva, se ha previsto un sistema mediante el cual se pueden transferir implicaciones y objetos (estructuras). Lamentablemente esa transferencia requiere una excesiva manipulaciòn de diskettes debido a la reducida capacidad de la Apple y sus unidades de diskette. Ademas CP/M no permite el cambio de diskette en media del proceso, por lo que no se puede utilizar el drive B: pues alli se colocaràn sucesivamente los modelos origen y destine de las transferencas.

Se creò entonces la unidad funcional DEDUCB que contiene dos ambientes de transferencia y un archive auxiliar, DEDUC.AUX.

Los dos ambientes sirven para transferir hacia y desde el archive auxiliar desde y ,hacia los modelos origen y destine respectivamente.

·.u Pero este archivo auxiliar, que reside en el mismo dis-<br>te que los programas. tiene una capacidad limitada. Por kette que los programas, tiene una capacidad limitadas tal motivo, es posible que Ud. deba efectuar la transferencia en varias etapas.

El procedimiento a seguir es el siguiente:

a> Coloque en el drive A: DEDUCB y en el drive B: el modelo origen. Presione Ctrl-C.

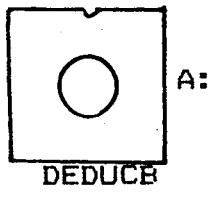

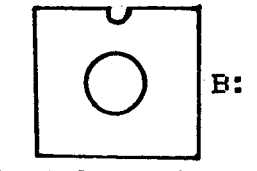

DEDUCB Modelo origen

- b) Tipee ERA DEDUC.AUX para borrar la version anterior del archive auxiliar.
- c> Tipee DEDUCB y seleccione 1.
- d> Transfiera objetos e implicaciones hasta que reciba el aviso de "capacidad colmada" o hava comoletado la tarea. Salga del ambiente.

*.(* 

(

•

e> Coloque en el drive B: el modelo destine. Presione Ctrl c.

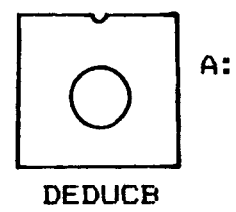

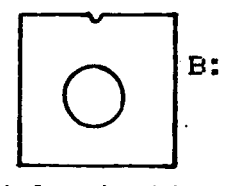

Modelo destine

- f) Tioee DEDUCB v seleccione 2.
- g) Si aun quedan elementos del modelo a transferir, coloque en drive B: el modelo origen, presione CTRL-C y vuelva a b). En caso contraria proceda segun Ud. lo requiera.

Si Ud. desea transferir esos elementos a varies modelos. puede repetir en cada etapa los pasos e) y f) oara cada uno de ellos. Tambien podria almacenar un determinado archive auxiliar en otro diskette. Para ello lo màs pràctico es hacer una copia total del diskette con el procedimiento del capitulo C.4~ es decir igual que con los modelos.

A continuacion describiremos los dos ambientes de DEDUCB.

1. Modelo origen a archive auxiliar

Este ambiente permite transferir estructuras de objetos e implicaciones al archive aw:iliar. Tambien puede Ud. ver esos elementos previamente oara confirmar si ha elegido correctamente lo que pensaba transferir.

Cuando el archivo auxiliar se llena, el dltimo comando no es ejecutado y se mostrarà un mensaje al respecto.

El cuadro de comandos es e! siguiente:

Mostrar

nombre de un objeto

nùmero de una implicaciòn

EXtraer

TErminar

a> Mostrar

Este comando muestra implicaciones v estructuras de objetos de la misma manera que en sus respectivos ambientes.

b) EXtraer

Dando el nombre dal objeto, cuya estructura se desea transferir, o el numero de implicacibn, recupera el elemento designado y lo almacena en el archive auxiliar si tiene espacio. En case contrario no ejecuta el comando emitiendo un mensaje aclaratorio.

c) TErminar

Mediante este comando Ud. abandona el ambiente. El con trol vuelve al CP/M < A> ) para oue Ud. OL1eda reemplazar el diskette modelo en B:.

*(* 

 $\left(\right)$ 

أتتعد ਵਰੇ

# 2. Archive auxiliar a modelo destine

Este ambiente es totalmente automàtico: no requiere su intervencibn. Vuelca todos los objetos *e* implicaciones del archive auxiliar al modelo destine. Cuando termina devuelve el control al CP/M (A> ).

 $\blacktriangleleft$ 

# ANEXO. CUADROS DE CONSULTA RAPIDA

#### $a)$ Diskettes

Drive

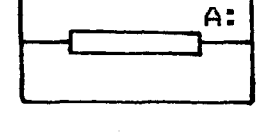

Diskette

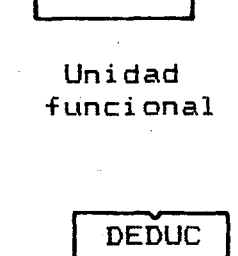

**DEDUCA** 

**DEDUCB** 

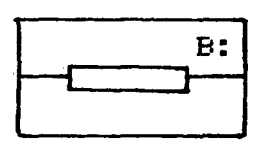

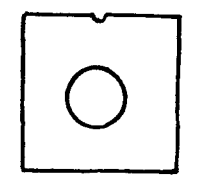

Modelo

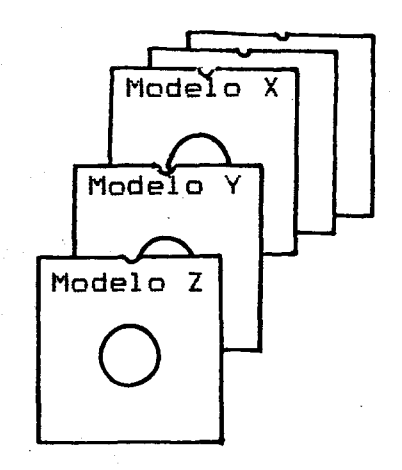

 $\mathbf{1}$ 

 $b)$ Acceso

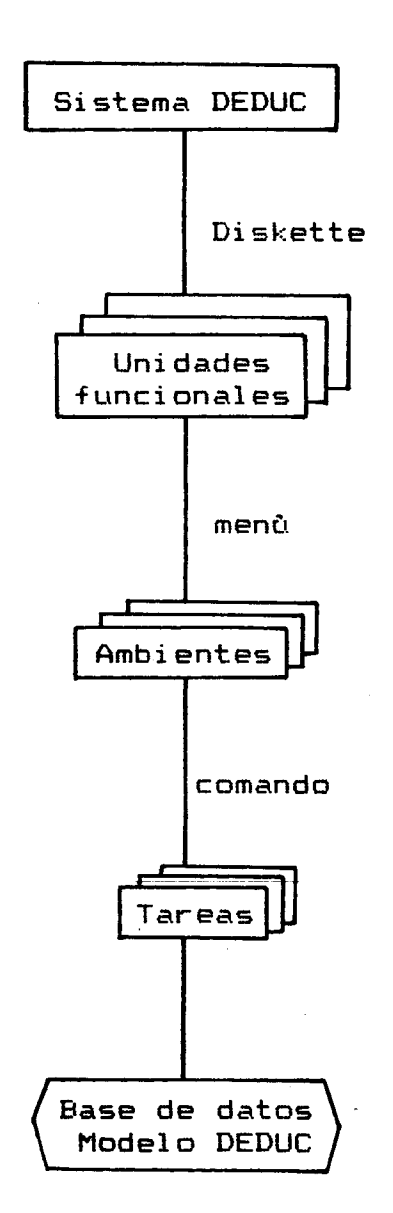

## c) Unidades funcionales

# DEDUC = Almacenamiento y recuperación de un modelo

- 1 Inicialización de un nuevo modelo
	- 2 Objetos
	- $3$  Implicaciones
	- 4 Fremisas

DEDUCA = Procesamiento de un nuevo modelo

1 Proceso deductivo

 $\mathcal{A}(\mathbf{e}^{(i)})$  ,  $\mathcal{A}(\mathbf{e}^{(i)})$  ,  $\mathcal{A}(\mathbf{e}^{(i)})$ 

2 Conclusiones

DEDUCB = Transferencias entre modelos de objetos e implicaciones

 $\hat{\mathcal{A}}_1$ 

We are a supported to the contract of the second second

- 1 Modelo origen a archivo auxiliar
- 2 Archivo auxiliar a modelo destino

d> Comandos

Ambiente DEDUC - Objetos

Definir <objeto> : <lista de 9rupos>

Mostrar TODO/TODA/TODOS/TODAS <lista de objetos> Imprimir

 $\frac{1}{\sqrt{2}}$ 

ELiminar <objeto>

TErminar

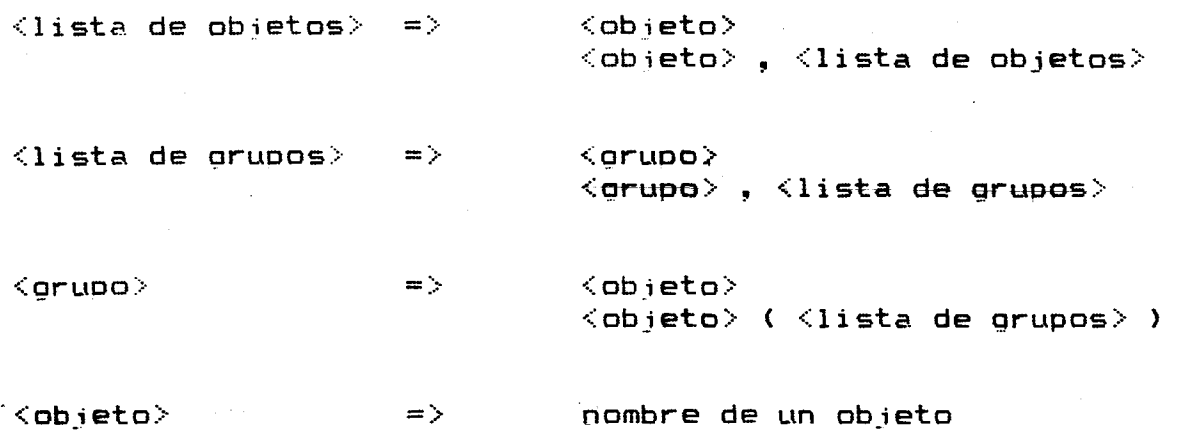

# Ambiente DEDUC - Implicaciones

 $\overline{\bullet}$ 

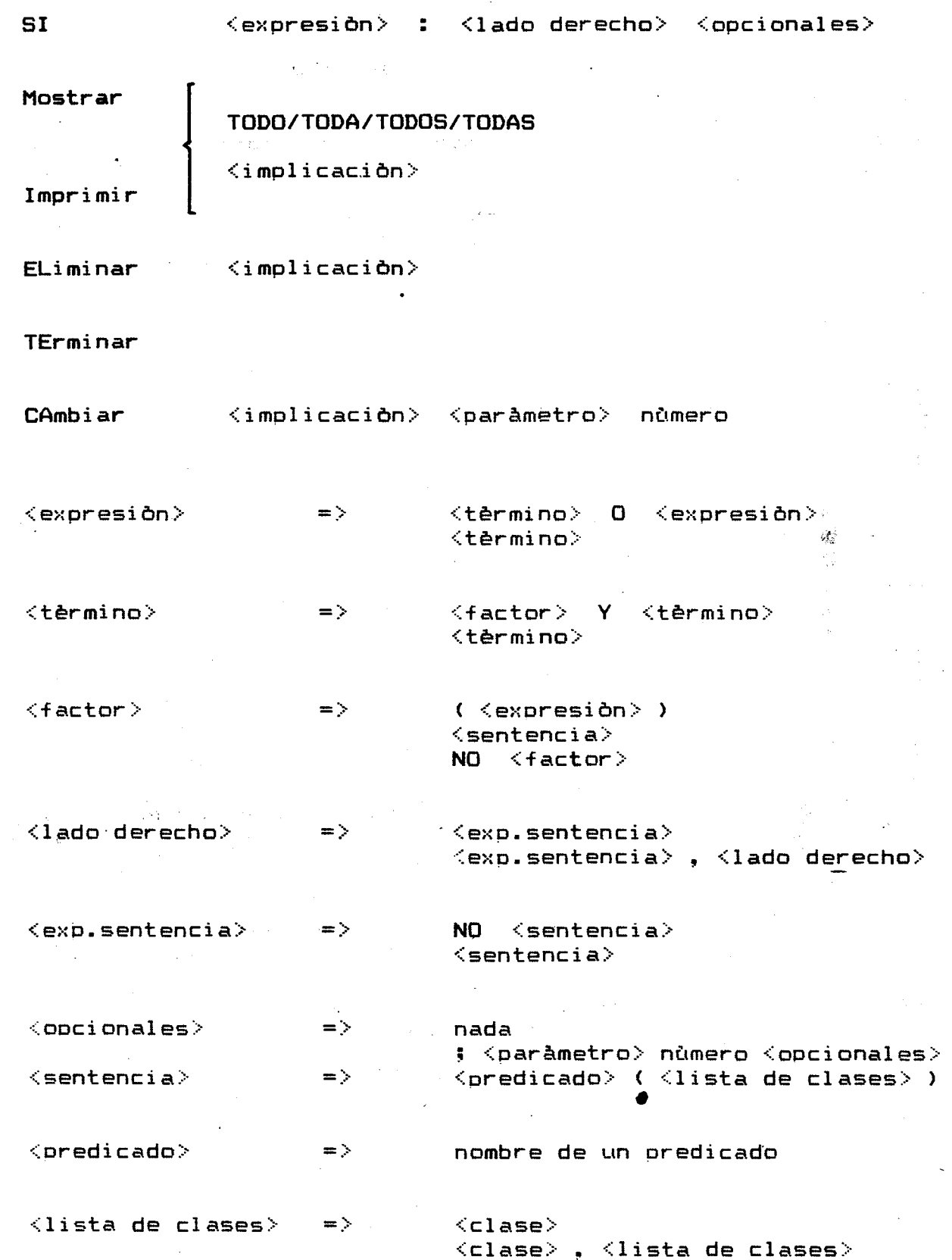

 $\overline{\mathbb{S}}$ 

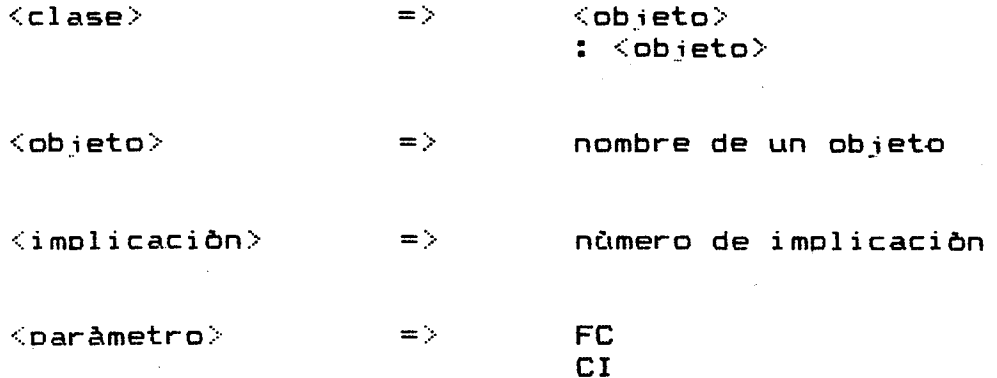

# Ambiente DEDUC - Premisas

Definir

 $\langle Exp.\textsf{premisa}\rangle$   $\langle$  opcion $\rangle$ 

Mostrar

TODO/TODA/TODOS/TODAS

 $\langle$ predicado $\rangle$ 

Imprimir

 $\langle$  premisa $\rangle$ 

ELiminar

 $\langle$ predicado $\rangle$  $\langle$ premisa $\rangle$ 

TErminar

<premisa> FC nùmero CAmbiar

 $\langle$ Exp.premisa $\rangle$  $\Rightarrow$  <sentencia>  $NO <$ sentencia $>$ 

 $<$ obciðn $>$ 

 $\Rightarrow$  nada ; FC nùmero

 $\langle$  predicado $\rangle$  $\Rightarrow$  nombre de un predicado  $\langle$ premisa $\rangle$ => nùmero de premisa

 $\overline{7}$
## Ambiente DEDUCA - Conclusiones

 $\overline{\phantom{a}}$ 

 $\mathbf{S}$ 

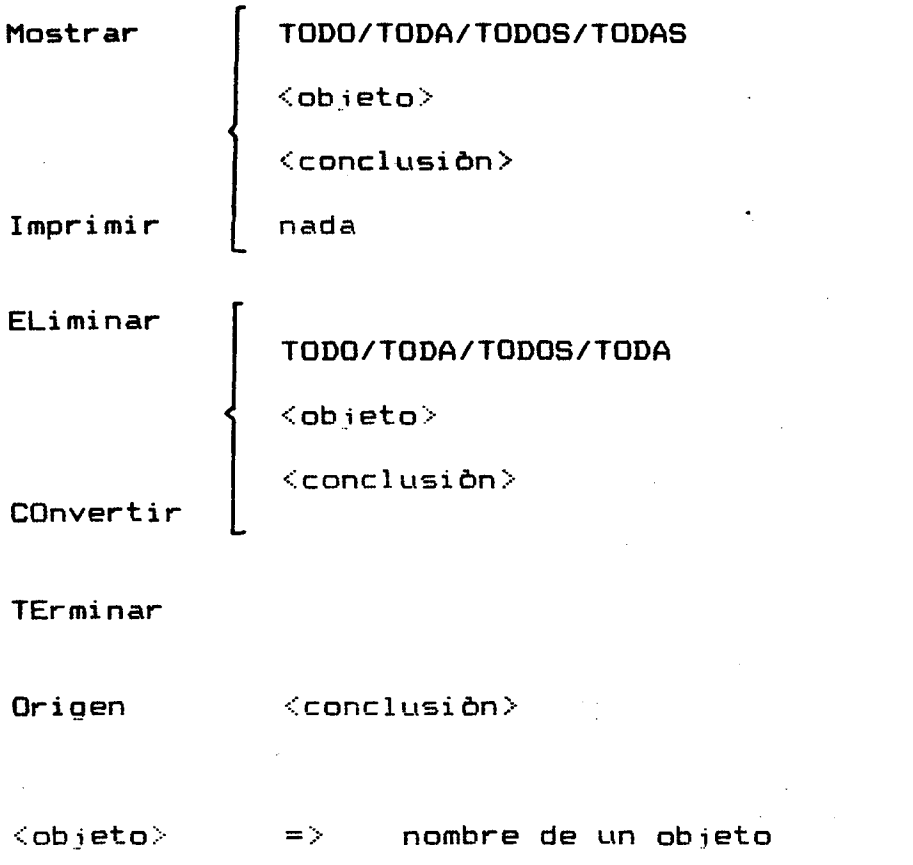

 $\langle \texttt{conclusion} \rangle$  => nùmero de conclusión

9

## Ambiente DEDUCB - Transferencia modelo origen a archivo auxiliar

Mostrar

 $\frac{2\pi}{\delta}$ 

nombre de un objeto nùmero de una implicaciòn

EXtraer

TErminar

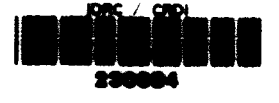